## <span id="page-0-0"></span>Package: ReactomeGSA (via r-universe)

July 1, 2024

Type Package

Title Client for the Reactome Analysis Service for comparative multi-omics gene set analysis

Version 1.19.0

Description The ReactomeGSA packages uses Reactome's online analysis service to perform a multi-omics gene set analysis. The main advantage of this package is, that the retrieved results can be visualized using REACTOME's powerful webapplication. Since Reactome's analysis service also uses R to perfrom the actual gene set analysis you will get similar results when using the same packages (such as limma and edgeR) locally. Therefore, if you only require a gene set analysis, different packages are more suited.

License MIT + file LICENSE

Encoding UTF-8

LazyData false

Imports jsonlite, httr, progress, ggplot2, methods, gplots, RColorBrewer, dplyr, tidyr, Biobase

RoxygenNote 7.2.3

Suggests testthat, knitr, rmarkdown, ReactomeGSA.data, devtools

Enhances limma, edgeR, Seurat (>= 3.0), scater

VignetteBuilder knitr

biocViews GeneSetEnrichment, Proteomics, Transcriptomics, SystemsBiology, GeneExpression, Reactome

BugReports <https://github.com/reactome/ReactomeGSA/issues>

URL <https://github.com/reactome/ReactomeGSA>

Repository https://bioc.r-universe.dev

RemoteUrl https://github.com/bioc/ReactomeGSA

RemoteRef HEAD

RemoteSha d4a071f2eabe1dc7acf3cdec49b0eaa0d83272f7

## **Contents**

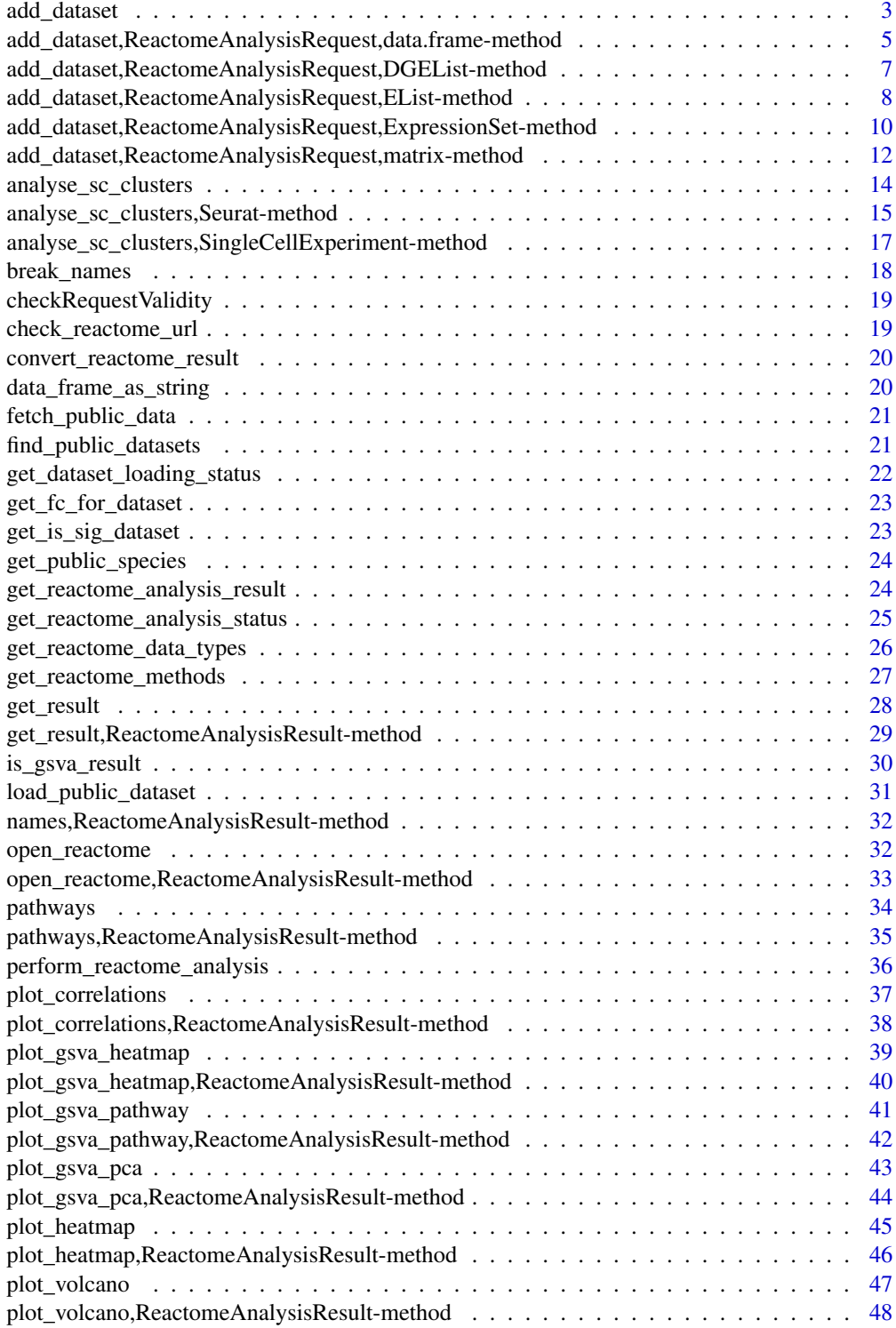

<span id="page-2-0"></span>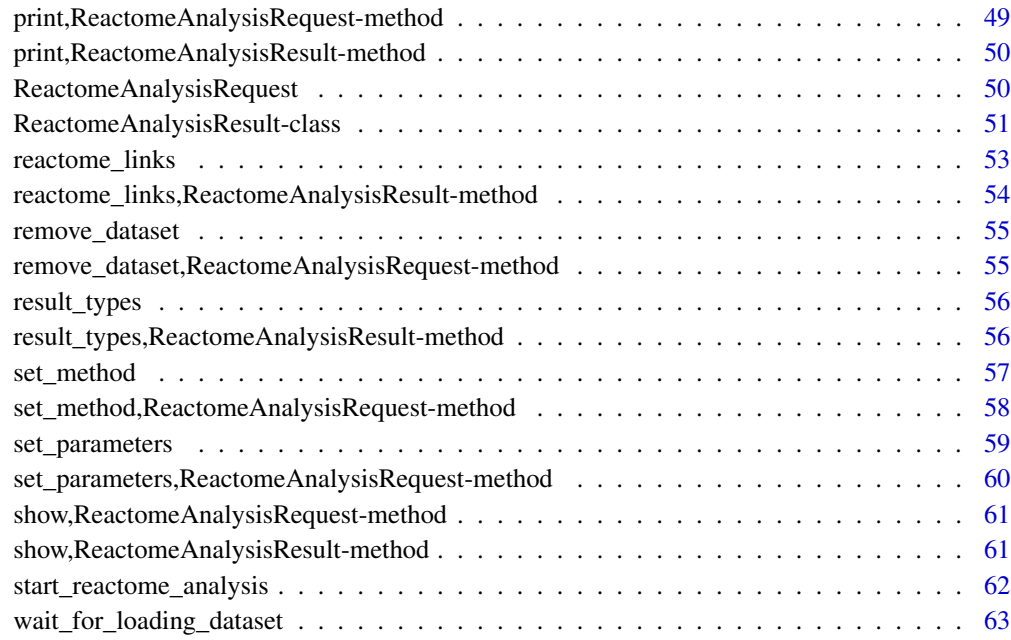

#### **Index** [64](#page-63-0)

<span id="page-2-1"></span>add\_dataset *add\_dataset*

### Description

Adds a dataset to the analysis request

### Usage

```
add_dataset(
  request,
  expression_values,
  name,
  type,
  comparison_factor,
  comparison_group_1,
  comparison_group_2,
  sample_data = NULL,
  additional_factors = NULL,
 overwrite = FALSE,
  ...
)
```
#### <span id="page-3-0"></span>Arguments

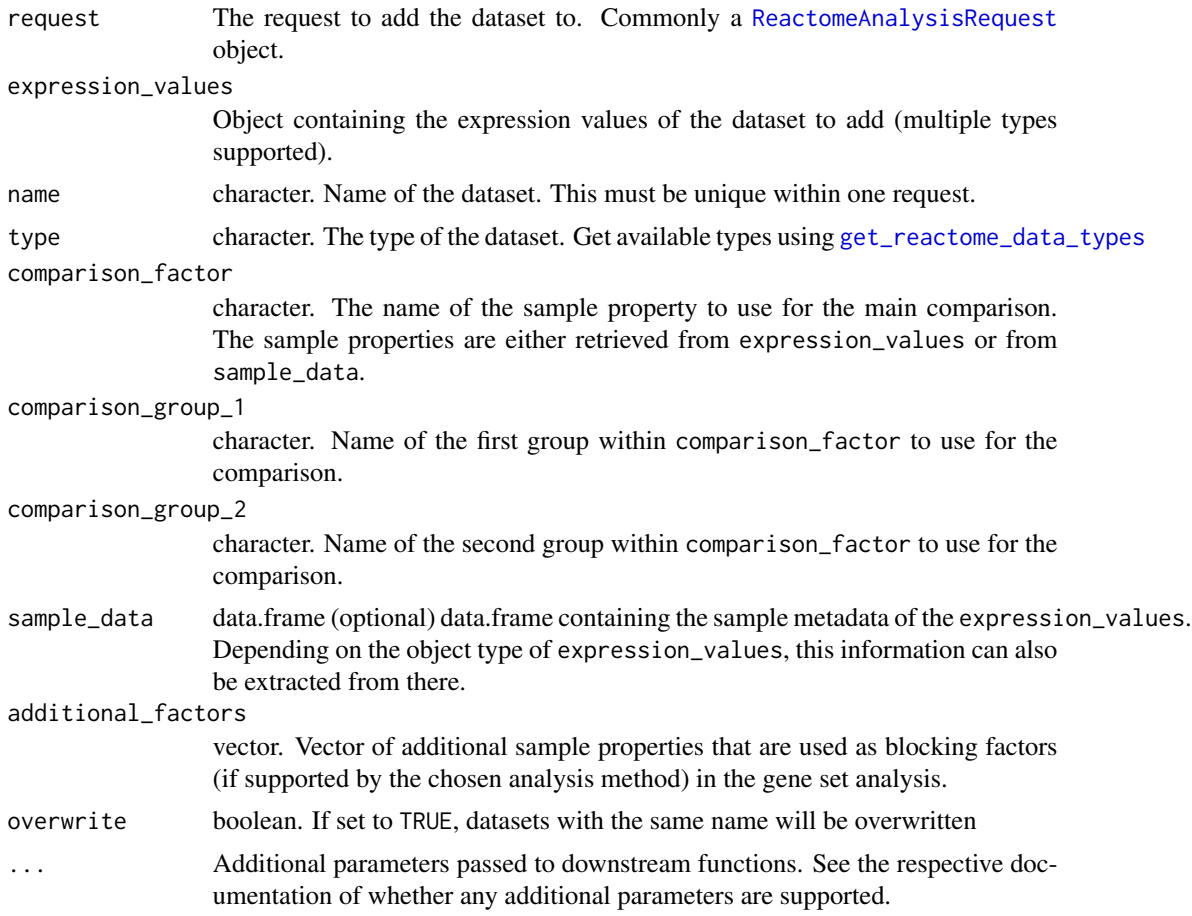

### Value

The [ReactomeAnalysisRequest](#page-49-1) object with the added dataset

### See Also

Other add\_dataset methods: [add\\_dataset,ReactomeAnalysisRequest,DGEList-method](#page-0-0),add\_dataset,ReactomeAnalys [add\\_dataset,ReactomeAnalysisRequest,ExpressionSet-method](#page-0-0),add\_dataset,ReactomeAnalysisRequest,data.f [add\\_dataset,ReactomeAnalysisRequest,matrix-method](#page-0-0)

### Examples

```
# create a request using Camera as an analysis
library(ReactomeGSA.data)
data(griss_melanoma_proteomics)
library(methods)
```
my\_request <- ReactomeAnalysisRequest(method = "Camera")

<span id="page-4-0"></span>add\_dataset,ReactomeAnalysisRequest,data.frame-method 5

```
# since the expression_values object is a limma EList object, the sample_data is
# retrieved from there
# add the dataset
my_request <- add_dataset(request = my_request,
                          expression_values = griss_melanoma_proteomics,
                          name = "Proteomics",
                          type = "proteomics_int",
                          comparison_factor = "condition",
                          comparison_group_1 = "MOCK",
                          comparison_group_2 = "MCM",
                          additional_factors = c("cell.type", "patient.id"))
```
add\_dataset,ReactomeAnalysisRequest,data.frame-method *add\_dataset - data.frame*

### Description

Adds a dataset to the analysis request

### Usage

```
## S4 method for signature 'ReactomeAnalysisRequest,data.frame'
add_dataset(
  request,
  expression_values,
  name,
  type,
  comparison_factor,
  comparison_group_1,
  comparison_group_2,
  sample_data = NULL,
  additional_factors = NULL,
  overwrite = FALSE,
  ...
\mathcal{L}
```
#### Arguments

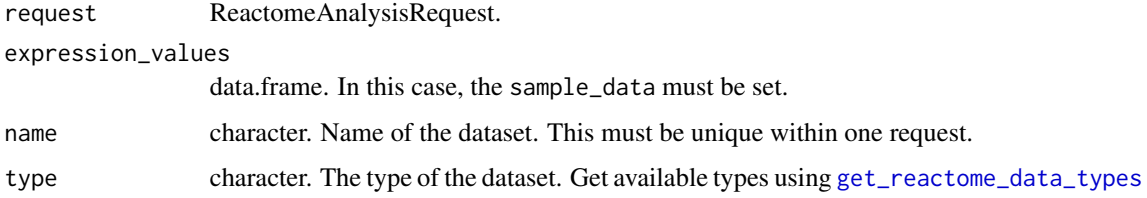

<span id="page-5-0"></span>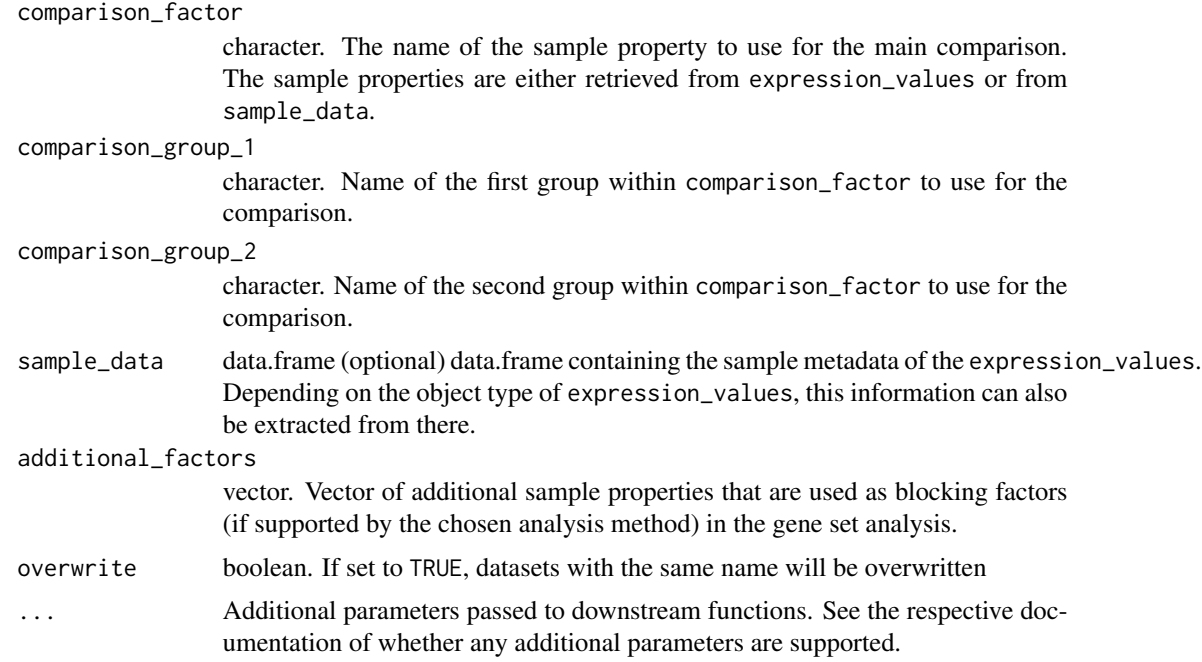

#### Value

The [ReactomeAnalysisRequest](#page-49-1) object with the added dataset

### See Also

Other add\_dataset methods: [add\\_dataset,ReactomeAnalysisRequest,DGEList-method](#page-0-0),add\_dataset,ReactomeAnalysi [add\\_dataset,ReactomeAnalysisRequest,ExpressionSet-method](#page-0-0),add\_dataset,ReactomeAnalysisRequest,matrix [add\\_dataset\(](#page-2-1))

```
# create a request using Camera as an analysis
library(ReactomeGSA.data)
data(griss_melanoma_proteomics)
library(methods)
my_request <- ReactomeAnalysisRequest(method = "Camera")
# since the expression_values object is a limma EList object, the sample_data is
# retrieved from there
# add the dataset
my_request <- add_dataset(request = my_request,
                          expression_values = griss_melanoma_proteomics,
                          name = "Proteomics",
                          type = "proteomics_int",
                          comparison_factor = "condition",
                          comparison_group_1 = "MOCK",
```

```
comparison_group_2 = "MCM",
additional_factors = c("cell.type", "patient.id"))
```
<span id="page-6-0"></span>add\_dataset,ReactomeAnalysisRequest,DGEList-method *add\_dataset - DGEList*

### Description

Adds a dataset to the analysis request

### Usage

```
## S4 method for signature 'ReactomeAnalysisRequest,DGEList'
add_dataset(
 request,
  expression_values,
  name,
  type,
  comparison_factor,
  comparison_group_1,
  comparison_group_2,
  sample_data = NULL,
  additional_factors = NULL,
  overwrite = FALSE,
  ...
\mathcal{L}
```
### Arguments

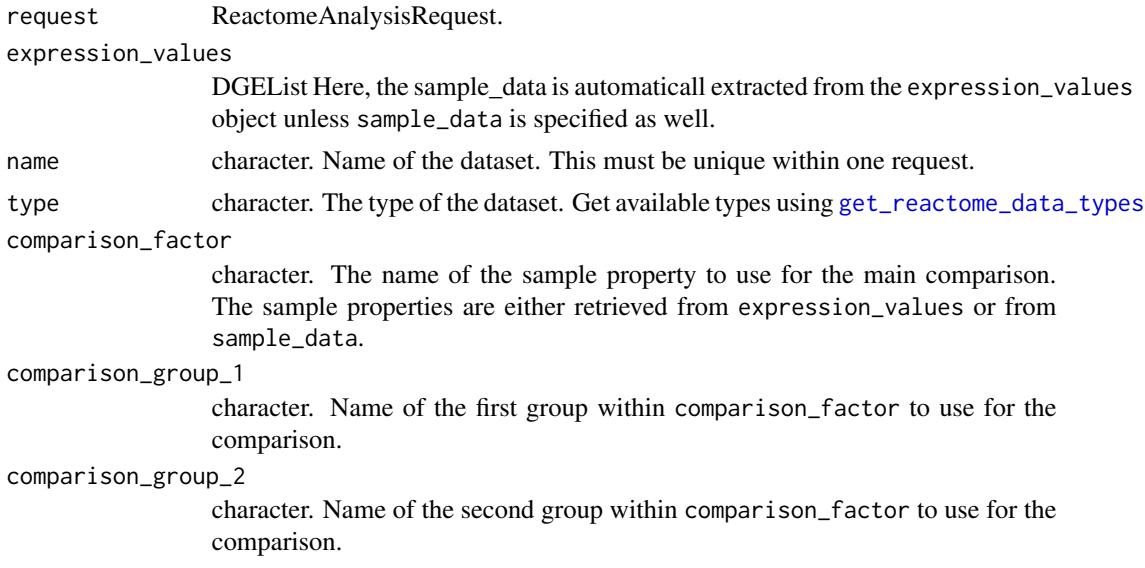

<span id="page-7-0"></span>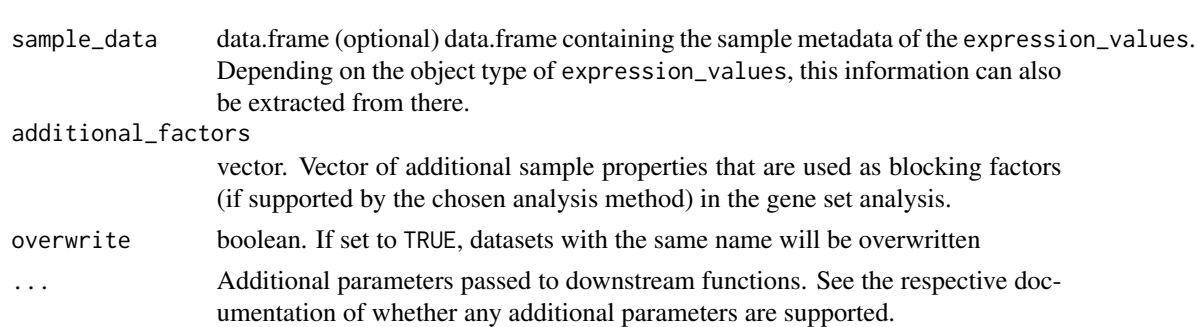

#### Value

The [ReactomeAnalysisRequest](#page-49-1) object with the added dataset

#### See Also

Other add\_dataset methods: [add\\_dataset,ReactomeAnalysisRequest,EList-method](#page-0-0),add\_dataset,ReactomeAnalysis [add\\_dataset,ReactomeAnalysisRequest,data.frame-method](#page-0-0),add\_dataset,ReactomeAnalysisRequest,matrix-me [add\\_dataset\(](#page-2-1))

#### Examples

```
# create a request using Camera as an analysis
library(ReactomeGSA.data)
data(griss_melanoma_proteomics)
library(methods)
my_request <- ReactomeAnalysisRequest(method = "Camera")
# since the expression_values object is a limma EList object, the sample_data is
# retrieved from there
# add the dataset
my_request <- add_dataset(request = my_request,
                          expression_values = griss_melanoma_proteomics,
                          name = "Proteomics",
                          type = "proteomics_int",
                          comparison_factor = "condition",
                          comparison_group_1 = "MOCK",
                          comparison_group_2 = "MCM",
                          additional_factors = c("cell.type", "patient.id"))
```
add\_dataset,ReactomeAnalysisRequest,EList-method *add\_dataset - EList*

### Description

Adds a dataset to the analysis request

## <span id="page-8-0"></span>Usage

```
## S4 method for signature 'ReactomeAnalysisRequest, EList'
add_dataset(
  request,
 expression_values,
 name,
  type,
  comparison_factor,
  comparison_group_1,
  comparison_group_2,
  sample_data = NULL,
  additional_factors = NULL,
 overwrite = FALSE,
  ...
)
```
## Arguments

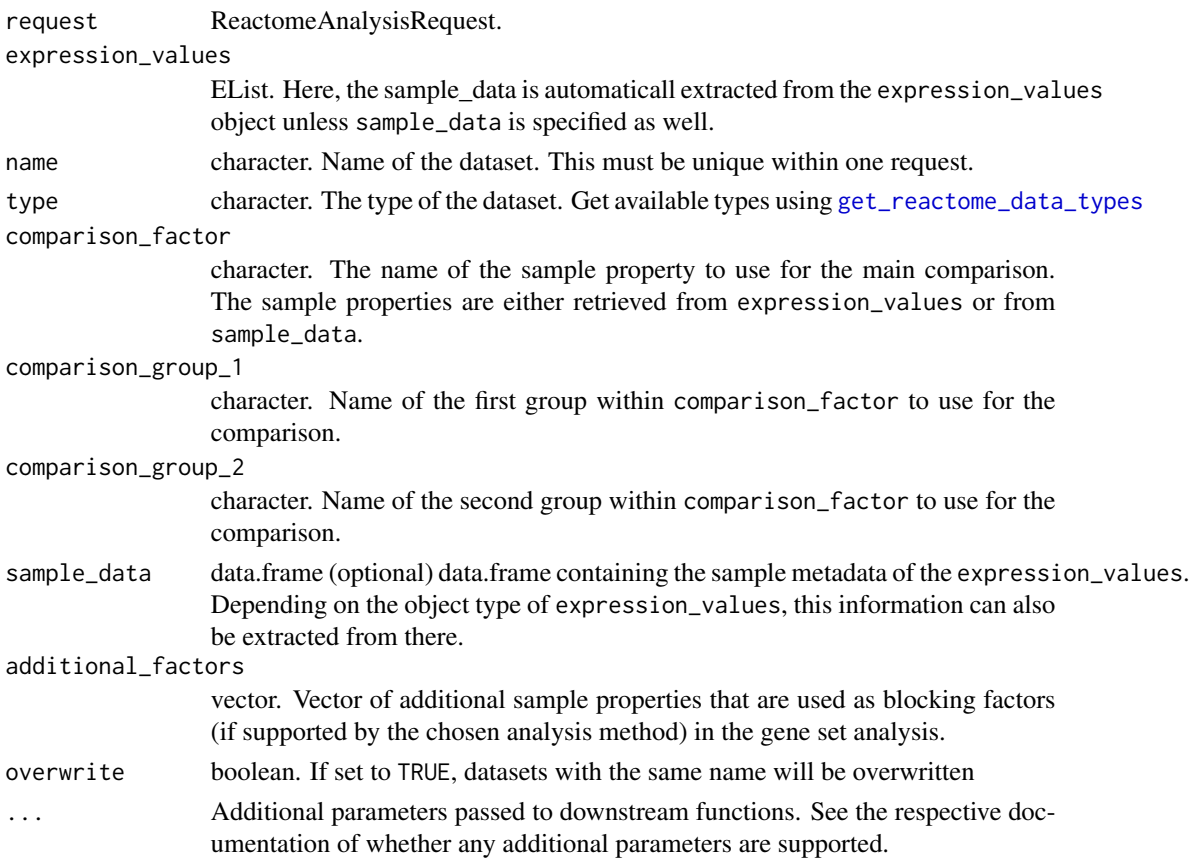

#### Value

The [ReactomeAnalysisRequest](#page-49-1) object with the added dataset

### See Also

```
add_dataset,ReactomeAnalysisRequest,DGEList-method,add_dataset,ReactomeAnalys
add_dataset,ReactomeAnalysisRequest,data.frame-method, add_dataset,ReactomeAnalysisRequest,matrix-method,
add_dataset()
```
#### Examples

```
# create a request using Camera as an analysis
library(ReactomeGSA.data)
data(griss_melanoma_proteomics)
library(methods)
my_request <- ReactomeAnalysisRequest(method = "Camera")
# since the expression_values object is a limma EList object, the sample_data is
# retrieved from there
# add the dataset
my_request <- add_dataset(request = my_request,
                          expression_values = griss_melanoma_proteomics,
                          name = "Proteomics",
                          type = "proteomics_int",
                          comparison_factor = "condition",
                          comparison_group_1 = "MOCK",
                          comparison_group_2 = "MCM",
                          additional_factors = c("cell.type", "patient.id"))
```
add\_dataset,ReactomeAnalysisRequest,ExpressionSet-method *add\_dataset - ExpressionSet*

### Description

Adds a dataset to the analysis request

#### Usage

```
## S4 method for signature 'ReactomeAnalysisRequest,ExpressionSet'
add_dataset(
  request,
  expression_values,
  name,
  type,
  comparison_factor,
  comparison_group_1,
  comparison_group_2,
  sample_data = NULL,
  additional_factors = NULL,
```
<span id="page-9-0"></span>

```
overwrite = FALSE,
   ...
\mathcal{L}
```
#### Arguments

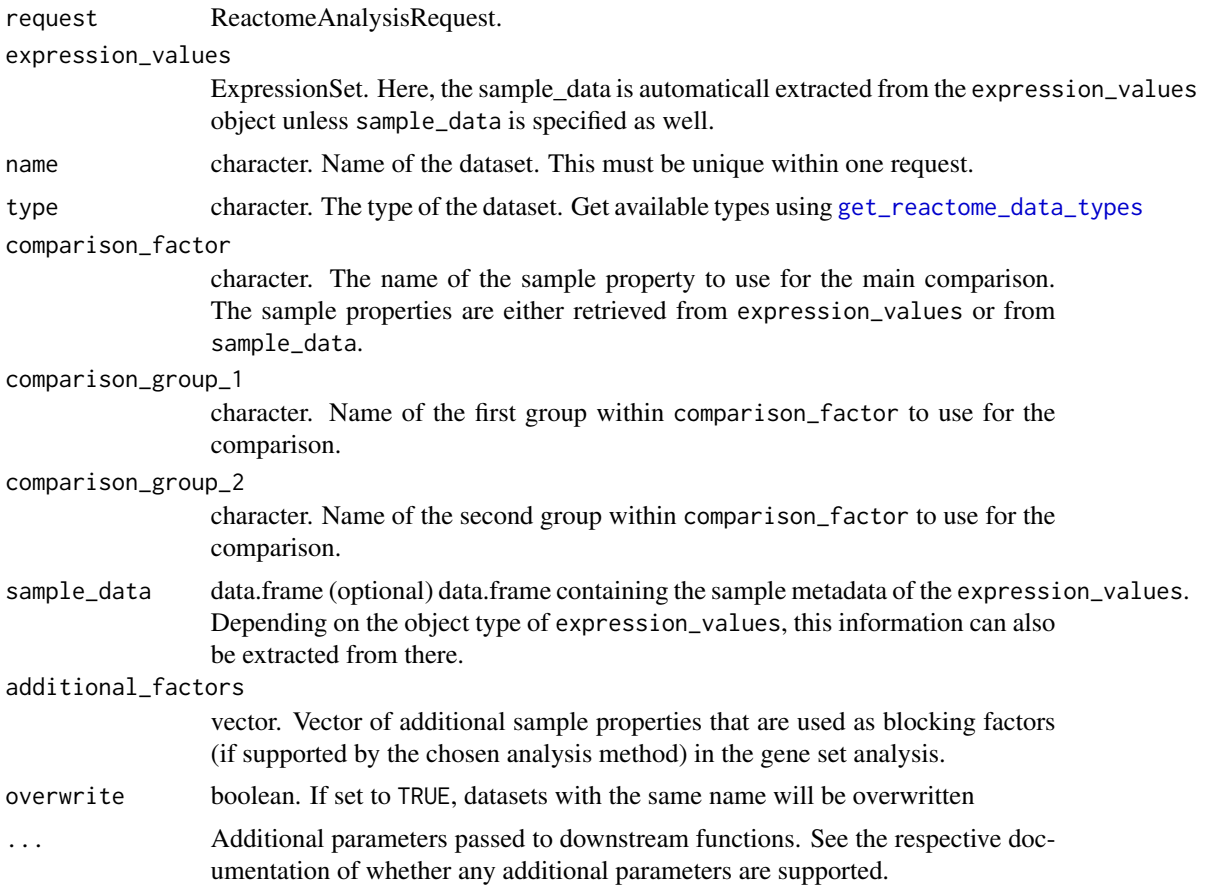

#### Value

The [ReactomeAnalysisRequest](#page-49-1) object with the added dataset

### See Also

Other add\_dataset methods: [add\\_dataset,ReactomeAnalysisRequest,DGEList-method](#page-0-0),add\_dataset,ReactomeAnalys [add\\_dataset,ReactomeAnalysisRequest,data.frame-method](#page-0-0),add\_dataset,ReactomeAnalysisRequest,matrix-me [add\\_dataset\(](#page-2-1))

### Examples

# create a request using Camera as an analysis library(ReactomeGSA.data) data(griss\_melanoma\_proteomics)

```
library(methods)
my_request <- ReactomeAnalysisRequest(method = "Camera")
# since the expression_values object is a limma EList object, the sample_data is
# retrieved from there
# add the dataset
my_request <- add_dataset(request = my_request,
                          expression_values = griss_melanoma_proteomics,
                          name = "Proteomics",
                          type = "proteomics_int",
                          comparison_factor = "condition",
                          comparison_group_1 = "MOCK",
                          comparison_group_2 = "MCM",
                          additional_factors = c("cell.type", "patient.id"))
```
add\_dataset,ReactomeAnalysisRequest,matrix-method *add\_dataset - matrix*

### Description

Adds a dataset to the analysis request

#### Usage

```
## S4 method for signature 'ReactomeAnalysisRequest,matrix'
add_dataset(
  request,
  expression_values,
 name,
  type,
  comparison_factor,
  comparison_group_1,
  comparison_group_2,
  sample_data = NULL,
  additional_factors = NULL,
  overwrite = FALSE,
  ...
```
## $\mathcal{L}$

### Arguments

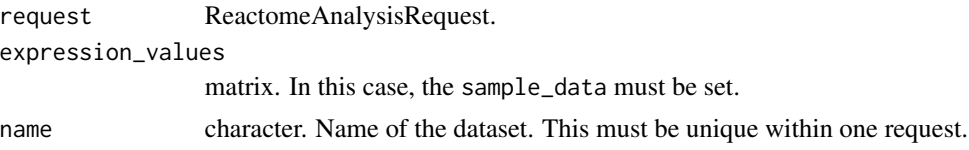

<span id="page-12-0"></span>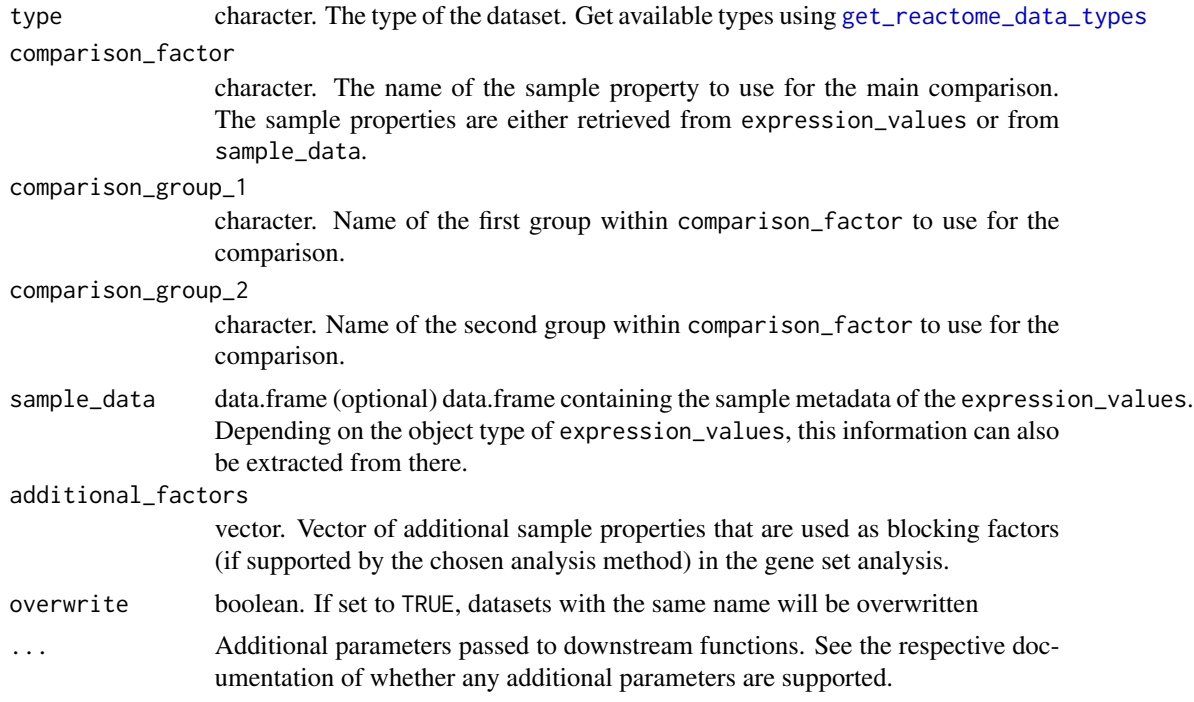

#### Value

The [ReactomeAnalysisRequest](#page-49-1) object with the added dataset

### See Also

Other add\_dataset methods: [add\\_dataset,ReactomeAnalysisRequest,DGEList-method](#page-0-0),add\_dataset,ReactomeAnalys [add\\_dataset,ReactomeAnalysisRequest,ExpressionSet-method](#page-0-0),add\_dataset,ReactomeAnalysisRequest,data.f [add\\_dataset\(](#page-2-1))

### Examples

```
# create a request using Camera as an analysis
library(ReactomeGSA.data)
data(griss_melanoma_proteomics)
library(methods)
```
my\_request <- ReactomeAnalysisRequest(method = "Camera")

```
# since the expression_values object is a limma EList object, the sample_data is
# retrieved from there
```

```
# add the dataset
my_request <- add_dataset(request = my_request,
                         expression_values = griss_melanoma_proteomics,
                          name = "Proteomics",
                          type = "proteomics_int",
                          comparison_factor = "condition",
```

```
comparison_group_1 = "MOCK",
comparison_group_2 = "MCM",
additional_factors = c("cell.type", "patient.id"))
```
<span id="page-13-0"></span>analyse\_sc\_clusters *analyse\_sc\_clusters*

### Description

Analyses cell clusters of a single-cell RNA-sequencing experiment to get pathway-level expressions for every cluster of cells.

### Usage

```
analyse_sc_clusters(
 object,
 use_interactors = TRUE,
  include_disease_pathways = FALSE,
 create_reactome_visualization = FALSE,
 create_reports = FALSE,
 report_email = NULL,
  verbose = FALSE,
  ...
\mathcal{L}
```
### Arguments

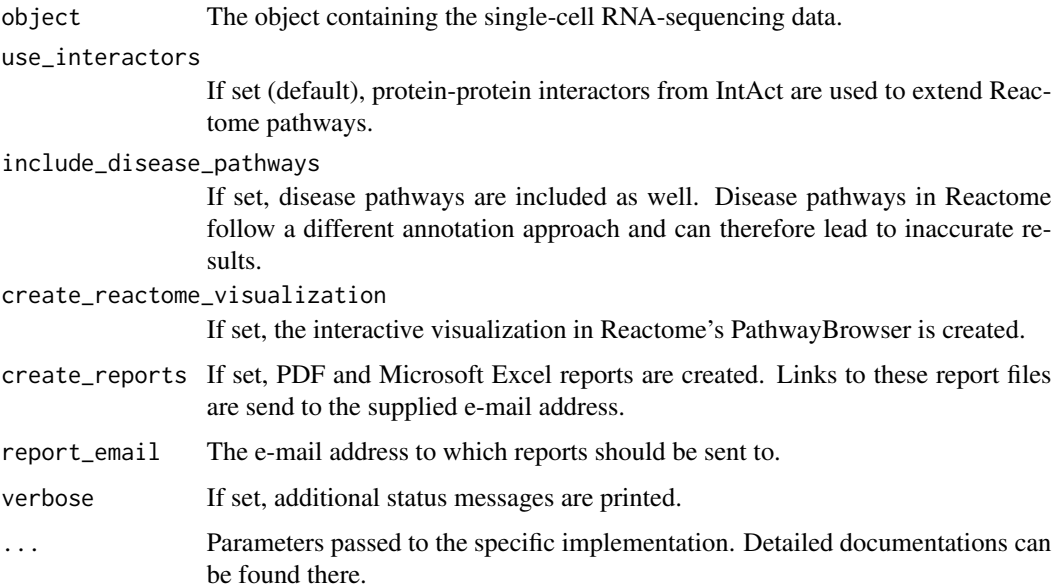

### <span id="page-14-0"></span>Details

There are currently two specific implementations of this function, one to support Seurat objects and one to support Bioconductor's SingleCellExperiment class.

#### Value

A [ReactomeAnalysisResult](#page-50-1) object.

#### Examples

```
# This example shows how a Seurat object can be analysed
# the approach is identical for SingleCellExperiment objects
library(ReactomeGSA.data)
data(jerby_b_cells)
# perform the GSVA analysis
```

```
gsva_result <- analyse_sc_clusters(jerby_b_cells, verbose = FALSE)
```
analyse\_sc\_clusters,Seurat-method

*analyse\_sc\_clusters - Seurat*

#### Description

Analyses cell clusters of a single-cell RNA-sequencing experiment to get pathway-level expressions for every cluster of cells.

### Usage

```
## S4 method for signature 'Seurat'
analyse_sc_clusters(
 object,
  use_interactors = TRUE,
  include_disease_pathways = FALSE,
  create_reactome_visualization = FALSE,
  create_reports = FALSE,
  report\_email = NULL,verbose = FALSE,
  assay = "RNA",slot = "counts",
  ...
)
```
### <span id="page-15-0"></span>Arguments

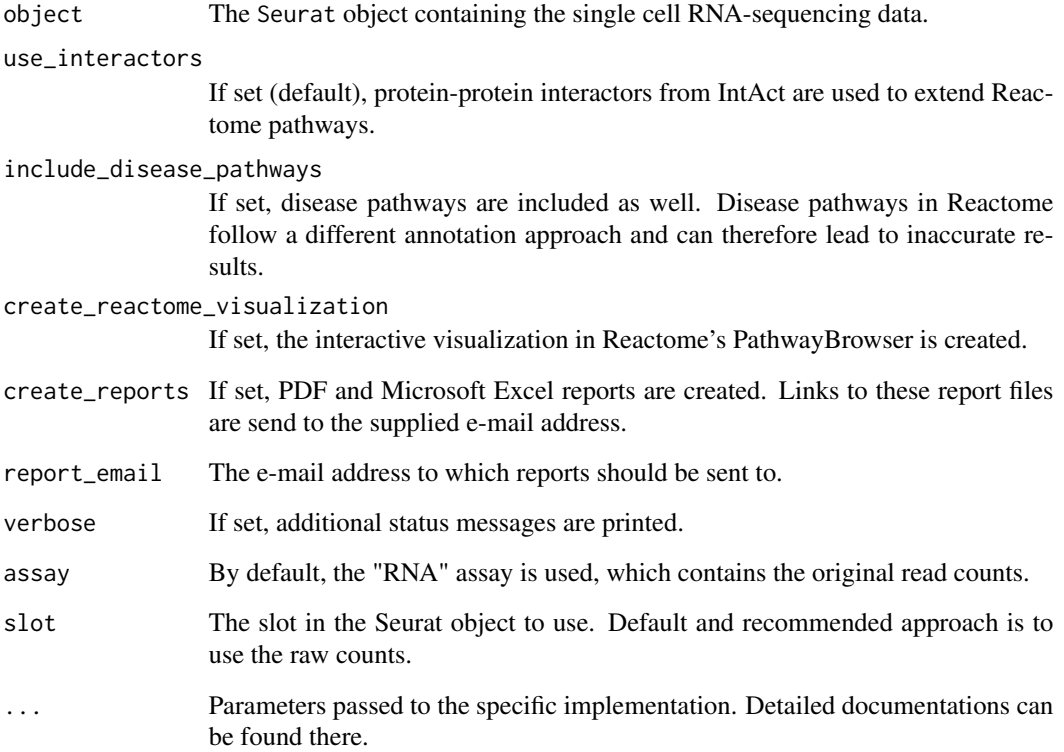

### Details

There are currently two specific implementations of this function, one to support Seurat objects and one to support Bioconductor's SingleCellExperiment class.

### Value

A [ReactomeAnalysisResult](#page-50-1) object.

```
# This example shows how a Seurat object can be analysed
# the approach is identical for SingleCellExperiment objects
library(ReactomeGSA.data)
data(jerby_b_cells)
# perform the GSVA analysis
```

```
gsva_result <- analyse_sc_clusters(jerby_b_cells, verbose = FALSE)
```
<span id="page-16-0"></span>analyse\_sc\_clusters,SingleCellExperiment-method *analyse\_sc\_clusters - SingleCellExperiment*

### Description

Analyses cell clusters of a single-cell RNA-sequencing experiment to get pathway-level expressions for every cluster of cells.

### Usage

```
## S4 method for signature 'SingleCellExperiment'
analyse_sc_clusters(
 object,
 use_interactors = TRUE,
  include_disease_pathways = FALSE,
  create_reactome_visualization = FALSE,
  create_reports = FALSE,
  report_email = NULL,
  verbose = FALSE,
  cell_ids,
  ...
\mathcal{L}
```
### Arguments

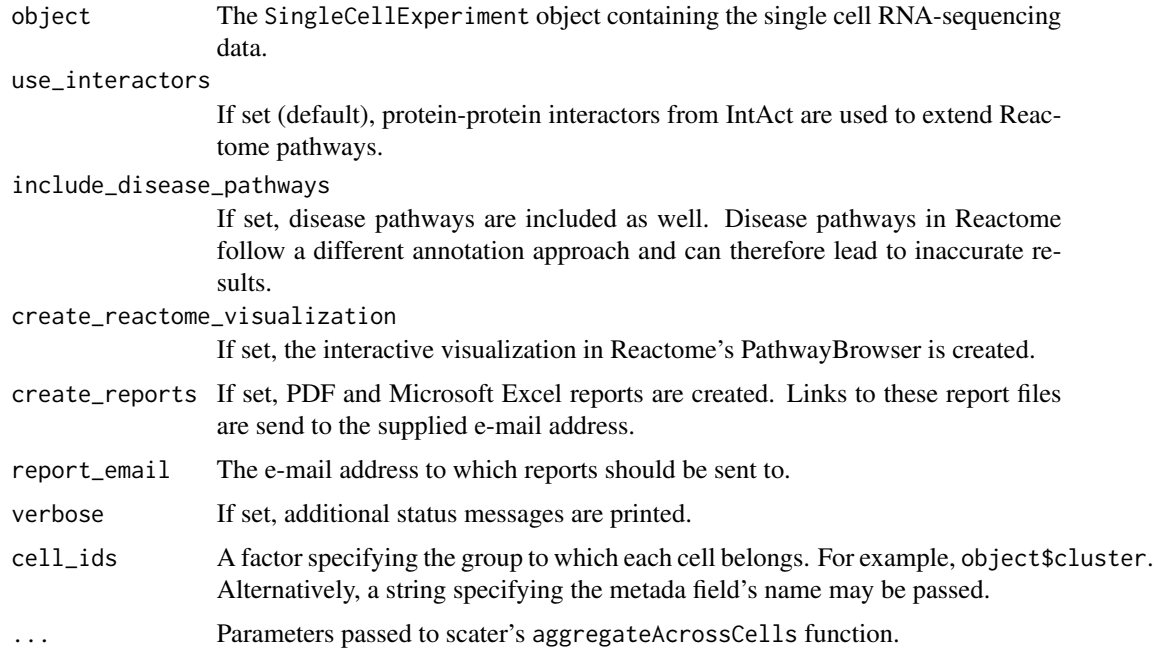

### <span id="page-17-0"></span>Details

There are currently two specific implementations of this function, one to support Seurat objects and one to support Bioconductor's SingleCellExperiment class.

### Value

A [ReactomeAnalysisResult](#page-50-1) object.

### Examples

```
# This example shows how a Seurat object can be analysed
# the approach is identical for SingleCellExperiment objects
library(ReactomeGSA.data)
data(jerby_b_cells)
# perform the GSVA analysis
```

```
gsva_result <- analyse_sc_clusters(jerby_b_cells, verbose = FALSE)
```
break\_names *break\_names*

#### Description

Introduce a line break in the middle of a long name.

#### Usage

```
break_names(the_names, long_name_limit = 46)
```
### Arguments

the\_names A vector of names long\_name\_limit

The limit to define a long name (defautl 46 chars.)

#### Value

The list of adapted names

<span id="page-18-0"></span>checkRequestValidity *Check's if a ReactomeAnalysisRequest object is valid*

### Description

Check's if a ReactomeAnalysisRequest object is valid

#### Usage

```
checkRequestValidity(object)
```
### Arguments

object The request object to check.

### Value

TRUE if the object is valid or a string with the reason why it is not

check\_reactome\_url *check\_reactome\_url*

### Description

Makes sure the passed URL is valid. If not URL is passed, the one stored in the options is retrieved

### Usage

```
check_reactome_url(reactome_url)
```
#### Arguments

reactome\_url character The URL to test. If NULL the URL is retrieved from the options.

### Value

character The potentially cleaned / retrieved URL with a trailing "/"

```
convert_reactome_result
```
*Convert the Reactome JSON result to a ReactomeAnalysisResult object*

### Description

Convert the Reactome JSON result to a ReactomeAnalysisResult object

#### Usage

```
convert_reactome_result(reactome_result)
```
#### Arguments

```
reactome_result
```
The JSON result already converted to R objects (name list)

### Value

A [ReactomeAnalysisResult](#page-50-1) object

data\_frame\_as\_string *Converts a data.frame to a string representation*

### Description

A data.frame is converted into a single string using '\t' (the characters, not tab) as field delimiter and '\n' (the characters, not newline) as line delimiter

#### Usage

```
data_frame_as_string(data)
```
#### Arguments

data The data.frame to convert

### Value

A string representing the passed data.frame

<span id="page-20-0"></span>fetch\_public\_data *fetch\_public\_data*

### Description

Loads an already available public dataset from ReactomeGSA and returns it as a Biobase::ExpressionSet object.

### Usage

```
fetch_public_data(dataset_entry, reactome_url)
```
### Arguments

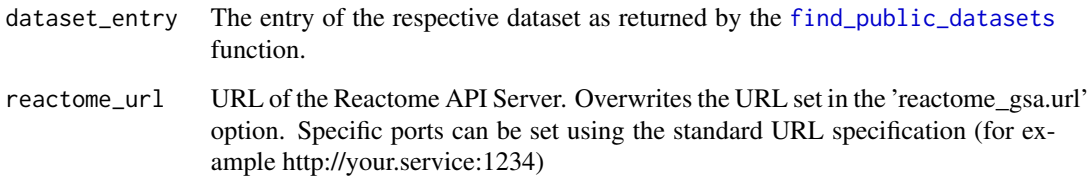

### Value

The loaded data as an ExpressionSet object.

<span id="page-20-1"></span>find\_public\_datasets *find\_public\_datasets*

### Description

Search for a public dataset in the resources supported by ReactomeGSA as external data sources.

### Usage

```
find_public_datasets(
  search_term,
  species = "Homo sapiens",
  reactome_url = NULL
\mathcal{E}
```
#### <span id="page-21-0"></span>Arguments

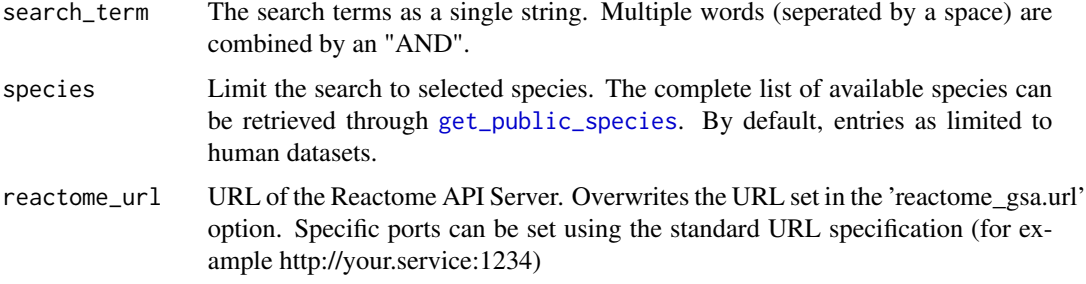

#### Value

A data.frame containing a list of datasets found through the search.

#### Examples

```
# search for any public dataset relating to BRAF in melanoma
melanoma_datasets <- find_public_datasets("melanoma braf")
# it is also possible to limit this to another species than human
melanoma_mouse <- find_public_datasets("melanoma", species = "Mus musculus")
# the list of available species can be retrieved using get_public_species
all_species <- get_public_species()
```
# datasets can then be loaded using the load\_public\_dataset function

get\_dataset\_loading\_status

*Retrieves the status of the submitted dataset loading request*

### Description

Retrieves the status of the submitted dataset loading request

#### Usage

```
get_dataset_loading_status(loading_id, reactome_url = NULL)
```
### Arguments

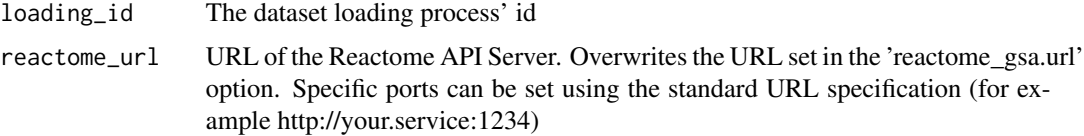

### <span id="page-22-0"></span>Value

A list containing the id, status (can be "running", "complete", "failed"), description, and completed (numeric between 0 - 1)

get\_fc\_for\_dataset *get\_fc\_for\_dataset*

### Description

Retrieve the fold-changes for all pathways of the defined dataset

#### Usage

get\_fc\_for\_dataset(dataset, pathway\_result)

#### Arguments

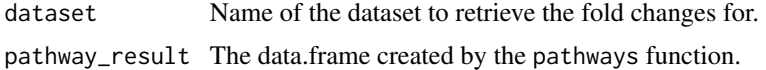

### Value

A vector of fold-changes

get\_is\_sig\_dataset *get\_is\_sig\_dataset*

#### Description

Determines how significant a pathway is across the datasets. Returns the lowest significance.

### Usage

```
get_is_sig_dataset(dataset, pathway_result)
```
### Arguments

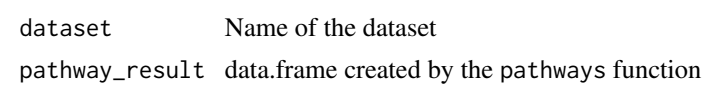

### Value

A vector with 3=non-significant, 2=p<=0.05, 1=p<0.01

<span id="page-23-1"></span><span id="page-23-0"></span>get\_public\_species *get\_public\_species*

#### Description

Return the list of found species labels in the supported public data resources

#### Usage

```
get_public_species(reactome_url = NULL)
```
#### Arguments

reactome\_url URL of the Reactome API Server. Overwrites the URL set in the 'reactome\_gsa.url' option. Specific ports can be set using the standard URL specification (for example http://your.service:1234)

### Value

A vector of species strings.

#### Examples

```
# get the available species
available_species <- get_public_species()
```

```
# inspect the first 1 - 3 entries
available_species[1:3]
```
<span id="page-23-2"></span>get\_reactome\_analysis\_result

*Retrieves the result of the submitted analysis using* [perform\\_reactome\\_analysis](#page-35-1)

### Description

The result is only available if [get\\_reactome\\_analysis\\_status](#page-24-1) indicates that the analysis is complete.

#### Usage

```
get_reactome_analysis_result(analysis_id, reactome_url = NULL)
```
### <span id="page-24-0"></span>Arguments

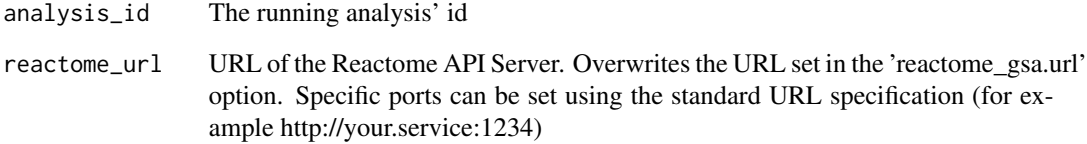

#### Value

The result object

<span id="page-24-1"></span>get\_reactome\_analysis\_status *Retrieves the status of the submitted analysis using* [start\\_reactome\\_analysis](#page-61-1)

### Description

Retrieves the status of the submitted analysis using [start\\_reactome\\_analysis](#page-61-1)

### Usage

```
get_reactome_analysis_status(analysis_id, reactome_url = NULL)
```
### Arguments

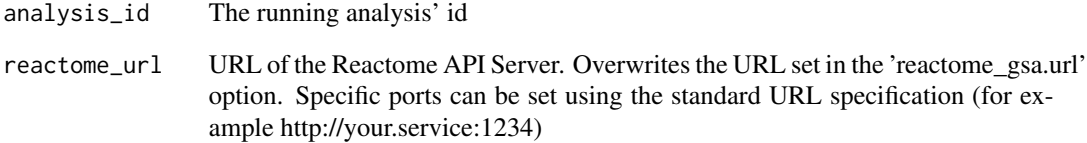

#### Value

A list containing the id, status (can be "running", "complete", "failed"), description, and completed (numeric between 0 - 1)

```
get_reactome_data_types
```
*ReactomeGSA supported data types*

#### Description

ReactomeGSA supported data types

### Usage

```
get_reactome_data_types(
  print_types = TRUE,
  return_result = FALSE,
  reactome_url = NULL
\mathcal{L}
```
#### Arguments

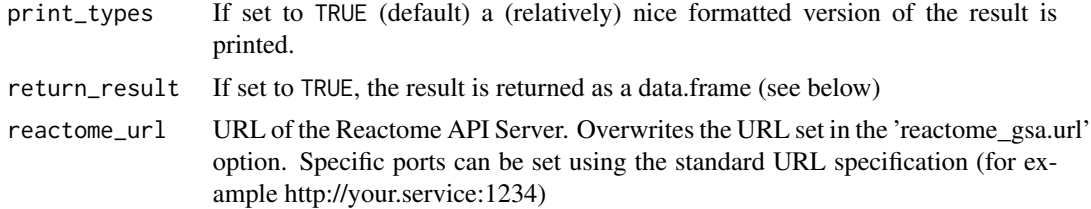

### Value

A data.frame containing one row per data type with its id and description.

#### Author(s)

Johannes Griss

### See Also

Other Reactome Service functions: [get\\_reactome\\_methods\(](#page-26-1))

```
# retrieve the avialable data types
available_types <- get_reactome_data_types(print_types = FALSE, return_result = TRUE)
# print all data type ids
available_types$id
# simply print the available methods
get_reactome_data_types()
```
### <span id="page-26-1"></span><span id="page-26-0"></span>Description

Returns all available analysis methods from the Reactome analysis service.

#### Usage

```
get_reactome_methods(
  print_methods = TRUE,
  print_details = FALSE,
  return_result = FALSE,
  method = NULL,reactome_url = NULL
)
```
### Arguments

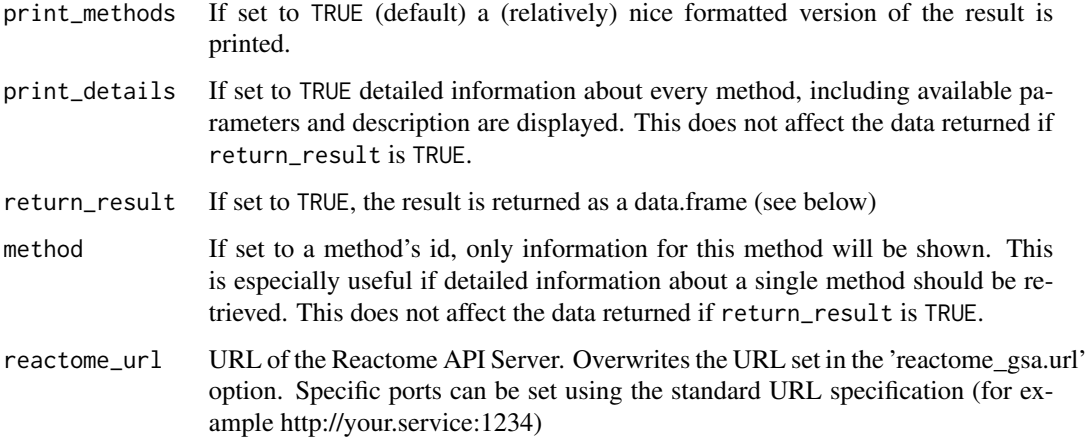

### Details

Every method has a type, a scope, and sometimes a list of allowed values. The type (string, int = integer, float) define the expected data type. The scope defines at what level the parameter can be set. *dataset* level parameters can be set at the dataset level (using the [add\\_dataset](#page-2-1) function) or at the analysis request level (using [set\\_parameters](#page-58-1)). If these parameters are set at the analysis request level, this overwrites the default value for all datasets. *analysis* and *global* level parameters must only be set at the analysis request level using [set\\_parameters](#page-58-1). The difference between these two types of parameters is that while *analysis* parameters influence the results, *global* parameters only influence the behaviour of the analysis system (for example whether a Reactome visualization is created).

#### <span id="page-27-0"></span>Value

If return\_result is set to TRUE, a data.frame with one row per method. Each method has a name, description, and (optional) a list of parameters. Parameters again have a name, type, and description.

### Author(s)

Johannes Griss

#### See Also

Other Reactome Service functions: [get\\_reactome\\_data\\_types\(](#page-25-1))

### Examples

```
# retrieve the available methods only in an object
available_methods <- get_reactome_methods(print_methods = FALSE, return_result = TRUE)
# print all method names
available_methods$name
# list all parameters for the first method
first_method_parameters <- available_methods[1, "parameters"]
first_method_parameters
```
# simply print the available methods get\_reactome\_methods()

```
# get the details for PADOG
get_reactome_methods(print_details = TRUE, method = "PADOG")
```
<span id="page-27-1"></span>get\_result *get\_result*

#### Description

Retrieves a result from a [ReactomeAnalysisResult](#page-50-1) object.

### Usage

get\_result(x, type, name)

#### Arguments

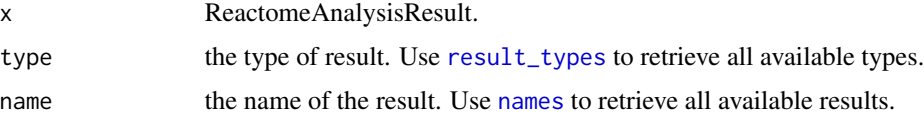

### <span id="page-28-0"></span>Value

A data.frame containing the respective result.

#### See Also

```
open_reactome(),
pathways(), plot_correlations(), plot_gsva_heatmap(), plot_gsva_pathway(), plot_heatmap(),
plot_volcano(), reactome_links(), result_types()
```
### Examples

```
# load an example result object
library(ReactomeGSA.data)
data(griss_melanoma_result)
# get the available result types
result_types(griss_melanoma_result)
# get the dataset names
names(griss_melanoma_result)
# get the fold_changes for the first dataset
prot_fc <- get_result(griss_melanoma_result, type = "fold_changes", name = "proteomics")
head(prot_fc)
```
get\_result,ReactomeAnalysisResult-method *ReactomeAnalysisResult - get\_result*

#### Description

Retrieves a result from a [ReactomeAnalysisResult](#page-50-1) object.

#### Usage

```
## S4 method for signature 'ReactomeAnalysisResult'
get_result(x, type, name)
```
#### Arguments

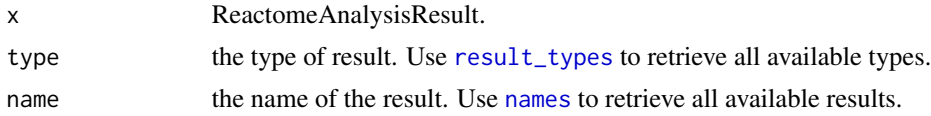

#### Value

A data.frame containing the respective result.

### See Also

```
Other ReactomeAnalysisResult functions: names,ReactomeAnalysisResult-method, open_reactome(),
pathways(), plot_correlations(), plot_gsva_heatmap(), plot_gsva_pathway(), plot_heatmap(),
plot_volcano(), reactome_links(), result_types()
```
### Examples

```
# load an example result object
library(ReactomeGSA.data)
data(griss_melanoma_result)
# get the available result types
result_types(griss_melanoma_result)
# get the dataset names
names(griss_melanoma_result)
# get the fold_changes for the first dataset
prot_fc <- get_result(griss_melanoma_result, type = "fold_changes", name = "proteomics")
head(prot_fc)
```
is\_gsva\_result *is\_gsva\_result*

### Description

is\_gsva\_result

### Usage

```
is_gsva_result(object)
```
#### Arguments

object A [ReactomeAnalysisResult](#page-50-1) object

### Value

Boolean indicating whether the object is a GSVA result.

<span id="page-29-0"></span>

#### <span id="page-30-0"></span>load\_public\_dataset *load\_public\_dataset*

### Description

Loads a public dataset that was found through the [find\\_public\\_datasets](#page-20-1) function. The dataset is returned as a Biobase ExpressionSet object.

### Usage

```
load_public_dataset(dataset_entry, verbose = FALSE, reactome_url = NULL)
```
### Arguments

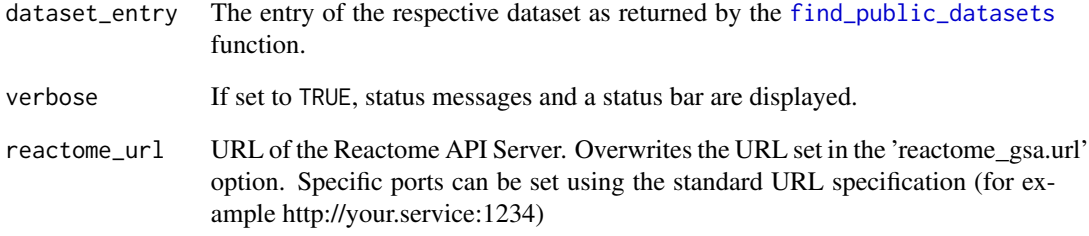

#### Value

The loaded data as an ExpressionSet object.

```
# As a first step, you need to find available datasets
available_datasets <- find_public_datasets("psoriasis tnf")
# have a quick look at the found datasets
available_datasets[, c("id", "title")]
```

```
# load the first one, use the whole row of the found datasets
# data.frame as the parameter
dataset_1 <- load_public_dataset(available_datasets[1,], verbose = TRUE)
```
<span id="page-31-0"></span>names,ReactomeAnalysisResult-method *ReactomeAnalysisResult - names*

#### Description

Retrieves the names of the contained datasets within an [ReactomeAnalysisResult](#page-50-1) object.

#### Usage

```
## S4 method for signature 'ReactomeAnalysisResult'
names(x)
```
### Arguments

x ReactomeAnalysisResult.

### Value

character vector with the names of the contained datasets

### See Also

```
Other ReactomeAnalysisResult functions: get_result(), open_reactome(), pathways(), plot_correlations(),
plot_gsva_heatmap(), plot_gsva_pathway(), plot_heatmap(), plot_volcano(), reactome_links(),
result_types()
```
#### Examples

```
# load an example result object
library(ReactomeGSA.data)
data(griss_melanoma_result)
```
# get the names of the available datasets names(griss\_melanoma\_result)

<span id="page-31-1"></span>open\_reactome *open\_reactome*

#### Description

Opens the specified Reactome visualization in the system's default browser.

#### Usage

```
open_reactome(x, ...)
```
#### <span id="page-32-0"></span>**Arguments**

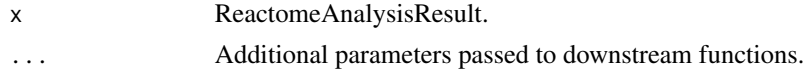

### Value

The opened link

#### See Also

```
Other ReactomeAnalysisResult functions: get_result(), names,ReactomeAnalysisResult-method,
pathways(), plot_correlations(), plot_gsva_heatmap(), plot_gsva_pathway(), plot_heatmap(),
plot_volcano(), reactome_links(), result_types()
```
#### Examples

```
# Note: This function only works with a newly created result
# since the visualization links only stay active for 7 days
# load an example result
library(ReactomeGSA.data)
data(griss_melanoma_result)
# get the reactome link - this does only work
# with new results
# open_reactome(griss_melanoma_result)
```
open\_reactome,ReactomeAnalysisResult-method *open\_reactome - ReactomeAnalysisResult*

#### **Description**

Opens the specified Reactome visualization in the system's default browser.

#### Usage

```
## S4 method for signature 'ReactomeAnalysisResult'
open\_reaction(x, n\_visualization = 1, ...)
```
#### Arguments

x ReactomeAnalysisResult.

n\_visualization

numeric The index of the visualization to display (default 1). Use [reactome\\_links](#page-52-1) to retrieve all available visualizations and their index. By default, the first visualization is opened.

... Additional parameters passed to downstream functions.

### Value

The opened link

### See Also

```
Other ReactomeAnalysisResult functions: get_result(), names,ReactomeAnalysisResult-method,
pathways(), plot_correlations(), plot_gsva_heatmap(), plot_gsva_pathway(), plot_heatmap(),
plot_volcano(), reactome_links(), result_types()
```
### Examples

```
# Note: This function only works with a newly created result
# since the visualization links only stay active for 7 days
# load an example result
library(ReactomeGSA.data)
data(griss_melanoma_result)
# get the reactome link - this does only work
# with new results
# open_reactome(griss_melanoma_result)
```
<span id="page-33-1"></span>pathways *pathways*

#### Description

Combines and returns the pathways of all analysed datasets.

### Usage

pathways(x, ...)

#### **Arguments**

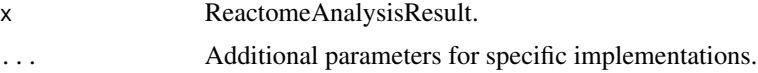

### Value

A data.frame containing all merged pathways.

```
Other ReactomeAnalysisResult functions: get_result(), names,ReactomeAnalysisResult-method,
open_reactome(), plot_correlations(), plot_gsva_heatmap(), plot_gsva_pathway(), plot_heatmap(),
plot_volcano(), reactome_links(), result_types()
```
<span id="page-33-0"></span>

<span id="page-34-0"></span>pathways,ReactomeAnalysisResult-method 35

### Examples

```
# load an example result
library(ReactomeGSA.data)
data(griss_melanoma_result)
```

```
# get the combined pathway result
pathway_result <- pathways(griss_melanoma_result)
```

```
head(pathway_result)
```
pathways,ReactomeAnalysisResult-method *ReactomeAnalysisResult - pathways*

### Description

Combines and returns the pathways of all analysed datasets.

#### Usage

```
## S4 method for signature 'ReactomeAnalysisResult'
pathways(x, p = 0.01, order_by = NULL, ...)
```
### Arguments

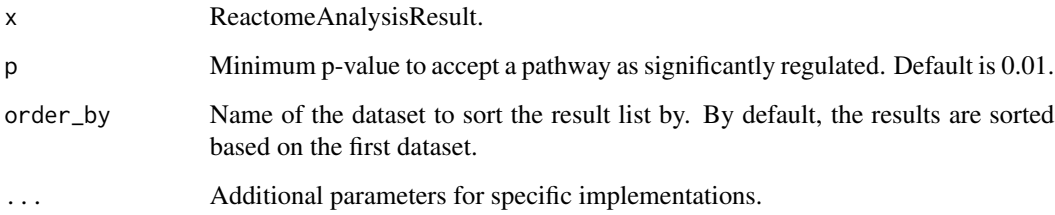

#### Value

A data.frame containing all merged pathways.

### See Also

Other ReactomeAnalysisResult functions: [get\\_result\(](#page-27-1)), [names,ReactomeAnalysisResult-method](#page-0-0), [open\\_reactome\(](#page-31-1)), [plot\\_correlations\(](#page-36-1)), [plot\\_gsva\\_heatmap\(](#page-38-1)), [plot\\_gsva\\_pathway\(](#page-40-1)), [plot\\_heatmap\(](#page-44-1)), [plot\\_volcano\(](#page-46-1)), [reactome\\_links\(](#page-52-1)), [result\\_types\(](#page-55-1))

### Examples

```
# load an example result
library(ReactomeGSA.data)
data(griss_melanoma_result)
```
# get the combined pathway result pathway\_result <- pathways(griss\_melanoma\_result)

head(pathway\_result)

<span id="page-35-1"></span>perform\_reactome\_analysis

*Perform a Reactome Analaysis*

### Description

This function wraps all steps required to perform an Analysis using the Reactome Analysis Service. It submits the passed [ReactomeAnalysisRequest](#page-49-1) object to the Reactome Analysis Service API, checks the submitted analysis' status and returns the result once the analysis is complete.

### Usage

```
perform_reactome_analysis(
  request,
  verbose = TRUE,
  compress = TRUE,
  reactome_url = NULL
)
```
### Arguments

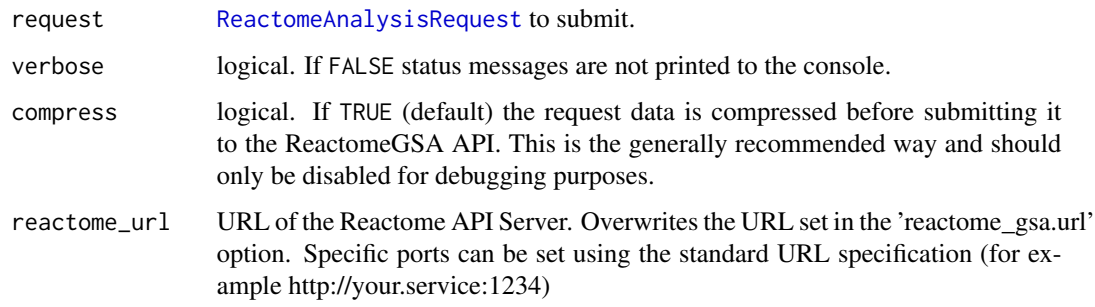

#### Value

The analysis' result

<span id="page-35-0"></span>

### <span id="page-36-0"></span>plot\_correlations 37

#### Examples

```
# create a request using Camera as an analysis
library(ReactomeGSA.data)
data(griss_melanoma_proteomics)
my_request <- ReactomeAnalysisRequest(method = "Camera")
# set maximum missing values to 0.5 and do not create any reactome visualizations
my_request <- set_parameters(request = my_request,
                             max\_missing\_values = 0.5,
                             create_reactome_visualization = FALSE)
# add the dataset
my_request <- add_dataset(request = my_request,
                          expression_values = griss_melanoma_proteomics,
                          name = "Proteomics",
                          type = "proteomics_int",
                          comparison_factor = "condition",
                          comparison_group_1 = "MOCK",
                          comparison_group_2 = "MCM",
                          additional_factors = c("cell.type", "patient.id"))
# perform the analysis
my_result <- perform_reactome_analysis(request = my_request, verbose = FALSE)
```
<span id="page-36-1"></span>plot\_correlations *plot\_correlations*

#### Description

Plots correlations of the average fold-changes of all pathways between the different datasets. This function is only available to GSA based results (not GSVA ones).

#### Usage

```
plot_correlations(x, hide_non_sig = FALSE)
```
#### Arguments

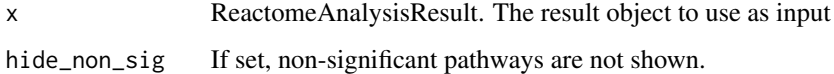

#### Value

A list of ggplot2 plot objects representing one plot per combination

#### See Also

```
Other ReactomeAnalysisResult functions: get_result(), names,ReactomeAnalysisResult-method,
open_reactome(), pathways(), plot_gsva_heatmap(), plot_gsva_pathway(), plot_heatmap(),
plot_volcano(), reactome_links(), result_types()
```
### Examples

```
# load an example result
library(ReactomeGSA.data)
data(griss_melanoma_result)
# create the correlation plots
plot_objs <- plot_correlations(griss_melanoma_result)
# only one plot created for this result as it contains two datasets
# show the plot using `print(plot_objs[[1]])`
length(plot_objs)
```
plot\_correlations,ReactomeAnalysisResult-method *plot\_correlations - ReactomeAnalysisResult*

#### Description

Plots correlations of the average fold-changes of all pathways between the different datasets. This function is only available to GSA based results (not GSVA ones).

### Usage

```
## S4 method for signature 'ReactomeAnalysisResult'
plot_correlations(x, hide_non_sig = FALSE)
```
#### Arguments

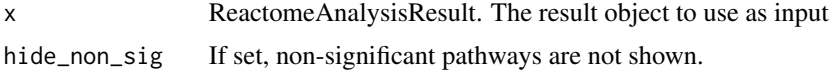

#### Value

A list of ggplot2 plot objects representing one plot per combination

```
Other ReactomeAnalysisResult functions: get_result(), names,ReactomeAnalysisResult-method,
open_reactome(), pathways(), plot_gsva_heatmap(), plot_gsva_pathway(), plot_heatmap(),
plot_volcano(), reactome_links(), result_types()
```
<span id="page-37-0"></span>

### <span id="page-38-0"></span>plot\_gsva\_heatmap 39

### Examples

```
# load an example result
library(ReactomeGSA.data)
data(griss_melanoma_result)
# create the correlation plots
plot_objs <- plot_correlations(griss_melanoma_result)
# only one plot created for this result as it contains two datasets
# show the plot using `print(plot_objs[[1]])`
length(plot_objs)
```
<span id="page-38-1"></span>plot\_gsva\_heatmap *plot\_gsva\_heatmap*

### Description

Plots pathway expression values / sample as a heatmap. Ranks pathways based on their expression difference.

#### Usage

```
plot_gsva_heatmap(
  object,
  pathway_ids = NULL,
  max_pathways = 20,
  truncate_names = TRUE,
  ...
\mathcal{L}
```
### Arguments

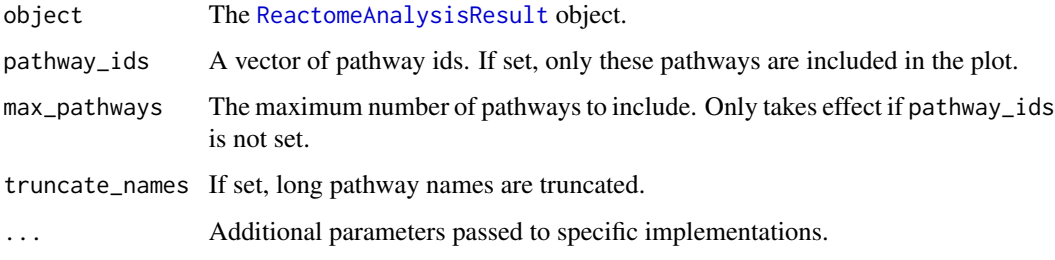

#### Value

None

### See Also

```
Other ReactomeAnalysisResult functions: get_result(), names,ReactomeAnalysisResult-method,
open_reactome(), pathways(), plot_correlations(), plot_gsva_pathway(), plot_heatmap(),
plot_volcano(), reactome_links(), result_types()
```
#### Examples

```
# load the scRNA-seq example data
library(ReactomeGSA.data)
data(jerby_b_cells)
# perform the GSVA analysis
gsva_result <- analyse_sc_clusters(jerby_b_cells, verbose = FALSE)
# plot the heatmap
relevant_pathways <- c("R-HSA-983170", "R-HSA-388841", "R-HSA-2132295",
                       "R-HSA-983705", "R-HSA-5690714")
plot_gsva_heatmap(gsva_result,
                  pathway_ids = relevant_pathways, # limit to these pathways
                  margins = c(6,30), # adapt the figure margins in heatmap.2
                  dendrogram = "col", # only plot column dendrogram
                  scale = "row", # scale for each pathway
                  key = FALSE, # don't display the color key
                  lwidec(0.1,4)) # remove the white space on the left
```
plot\_gsva\_heatmap,ReactomeAnalysisResult-method *plot\_gsva\_heatmap - ReactomeAnalysisResult function*

### Description

Plots pathway expression values / sample as a heatmap. Ranks pathways based on their expression difference.

#### Usage

```
## S4 method for signature 'ReactomeAnalysisResult'
plot_gsva_heatmap(
  object,
  pathway_ids = NULL,
  max_pathways = 20,
  truncate_names = TRUE,
  ...
)
```
<span id="page-39-0"></span>

#### <span id="page-40-0"></span>**Arguments**

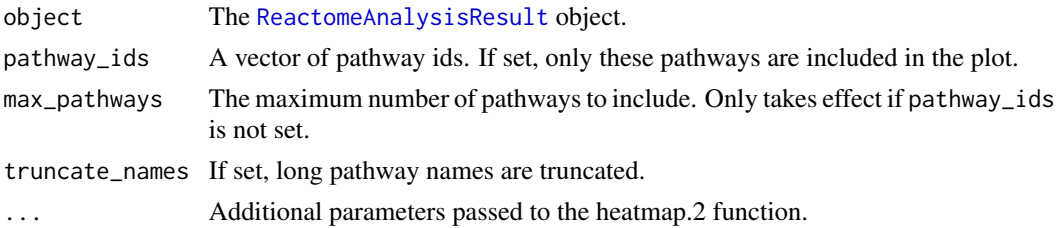

### Value

None

#### See Also

```
Other ReactomeAnalysisResult functions: get_result(), names,ReactomeAnalysisResult-method,
open_reactome(), pathways(), plot_correlations(), plot_gsva_pathway(), plot_heatmap(),
plot_volcano(), reactome_links(), result_types()
```
#### Examples

```
# load the scRNA-seq example data
library(ReactomeGSA.data)
data(jerby_b_cells)
# perform the GSVA analysis
gsva_result <- analyse_sc_clusters(jerby_b_cells, verbose = FALSE)
# plot the heatmap
relevant_pathways <- c("R-HSA-983170", "R-HSA-388841", "R-HSA-2132295",
                       "R-HSA-983705", "R-HSA-5690714")
plot_gsva_heatmap(gsva_result,
                 pathway_ids = relevant_pathways, # limit to these pathways
                  margins = c(6,30), # adapt the figure margins in heatmap.2
                  dendrogram = "col", # only plot column dendrogram
                  scale = "row", # scale for each pathway
                  key = FALSE, # don't display the color key
                  lwidz{c}(0.1,4) # remove the white space on the left
```
<span id="page-40-1"></span>plot\_gsva\_pathway *plot\_gsva\_pathway*

#### Description

Plots the expression of a specific pathway from a ssGSEA result.

#### Usage

```
plot_gsva_pathway(object, pathway_id, ...)
```
#### <span id="page-41-0"></span>Arguments

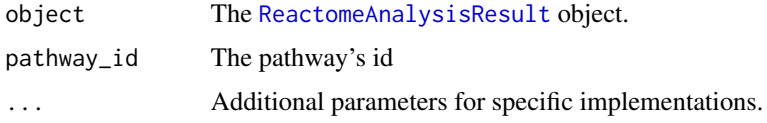

### Value

A ggplot2 plot object

#### See Also

```
get_result(), names, ReactomeAnalysisResult-method,
open_reactome(), pathways(), plot_correlations(), plot_gsva_heatmap(), plot_heatmap(),
plot_volcano(), reactome_links(), result_types()
```
### Examples

```
# load the scRNA-seq example data
library(ReactomeGSA.data)
data(jerby_b_cells)
# perform the GSVA analysis
gsva_result <- analyse_sc_clusters(jerby_b_cells, verbose = FALSE)
# create the plot
plot_obj <- plot_gsva_pathway(gsva_result, "R-HSA-389542")
```
plot\_gsva\_pathway,ReactomeAnalysisResult-method *ReactomeAnalysisResult - plot\_gsva\_pathway*

### Description

Plots the expression of a specific pathway from a ssGSEA result.

### Usage

```
## S4 method for signature 'ReactomeAnalysisResult'
plot_gsva_pathway(object, pathway_id, ...)
```
#### **Arguments**

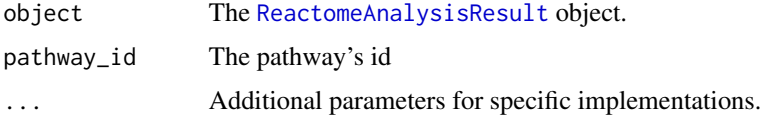

<span id="page-42-0"></span>plot\_gsva\_pca 43

### Value

A ggplot2 plot object

### See Also

```
Other ReactomeAnalysisResult functions: get_result(), names,ReactomeAnalysisResult-method,
open_reactome(), pathways(), plot_correlations(), plot_gsva_heatmap(), plot_heatmap(),
plot_volcano(), reactome_links(), result_types()
```
### Examples

```
# load the scRNA-seq example data
library(ReactomeGSA.data)
data(jerby_b_cells)
# perform the GSVA analysis
gsva_result <- analyse_sc_clusters(jerby_b_cells, verbose = FALSE)
# create the plot
```

```
plot_obj <- plot_gsva_pathway(gsva_result, "R-HSA-389542")
```
plot\_gsva\_pca *plot\_gsva\_pca*

### Description

Runs a Principal Component analysis (using prcomp) on the samples based on the pathway analysis results.

### Usage

```
plot_gsva_pca(object, pathway_ids = NULL, ...)
```
#### Arguments

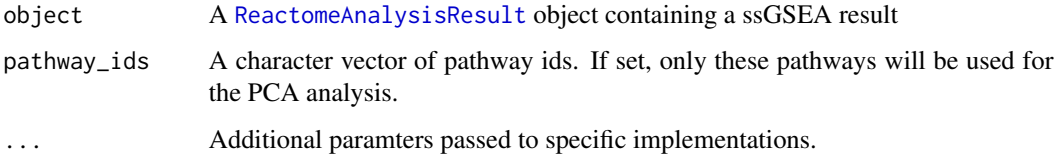

#### Value

A ggplot2 object representing the plot.

### Examples

```
# load the scRNA-seq example data
library(ReactomeGSA.data)
data(jerby_b_cells)
# perform the GSVA analysis
```

```
gsva_result <- analyse_sc_clusters(jerby_b_cells, verbose = FALSE)
```
plot\_gsva\_pca,ReactomeAnalysisResult-method *plot\_gsva\_pca - ReactomeAnalysisResult*

#### Description

Runs a Principal Component analysis (using prcomp) on the samples based on the pathway analysis results.

#### Usage

```
## S4 method for signature 'ReactomeAnalysisResult'
plot_gsva_pca(object, pathway_ids = NULL, ...)
```
#### Arguments

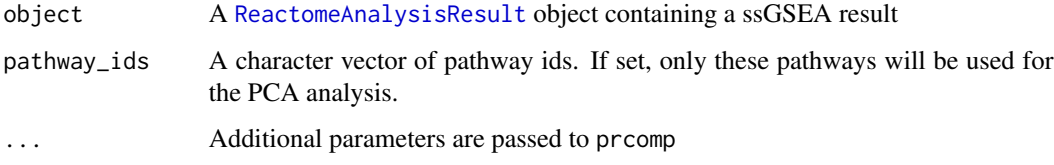

#### Value

A ggplot2 object representing the plot.

```
# load the scRNA-seq example data
library(ReactomeGSA.data)
data(jerby_b_cells)
# perform the GSVA analysis
gsva_result <- analyse_sc_clusters(jerby_b_cells, verbose = FALSE)
```
<span id="page-43-0"></span>

<span id="page-44-1"></span><span id="page-44-0"></span>plot\_heatmap *plot\_heatmap*

### Description

Creates a heatmap to show which pathways are up- and down-regulated in different datasets

#### Usage

```
plot_heatmap(
  x,
  fdr = 0.01,
 max_pathways = 30,
 break_long_names = TRUE,
  return_data = FALSE
)
```
#### Arguments

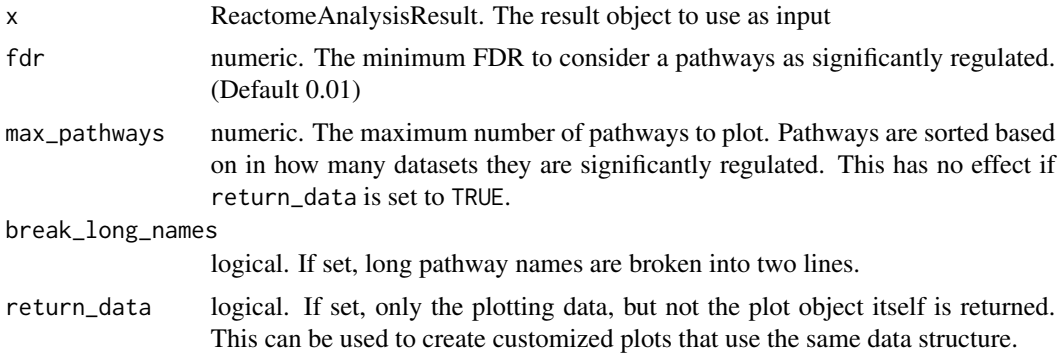

### Value

A ggplot2 plot object representing the heatmap of pathways

#### See Also

```
Other ReactomeAnalysisResult functions: get_result(), names,ReactomeAnalysisResult-method,
open_reactome(), pathways(), plot_correlations(), plot_gsva_heatmap(), plot_gsva_pathway(),
plot_volcano(), reactome_links(), result_types()
```
### Examples

```
# load an example result
library(ReactomeGSA.data)
data(griss_melanoma_result)
```
# create the heatmap plot

```
plot_obj <- plot_heatmap(griss_melanoma_result)
# show the plot
print(plot_obj)
```
plot\_heatmap,ReactomeAnalysisResult-method *plot\_heatmap - ReactomeAnalysisResult*

### Description

Creates a heatmap to show which pathways are up- and down-regulated in different datasets

#### Usage

```
## S4 method for signature 'ReactomeAnalysisResult'
plot_heatmap(
 x,
 fdr = 0.01,
 max_pathways = 30,
 break_long_names = TRUE,
  return_data = FALSE
)
```
#### Arguments

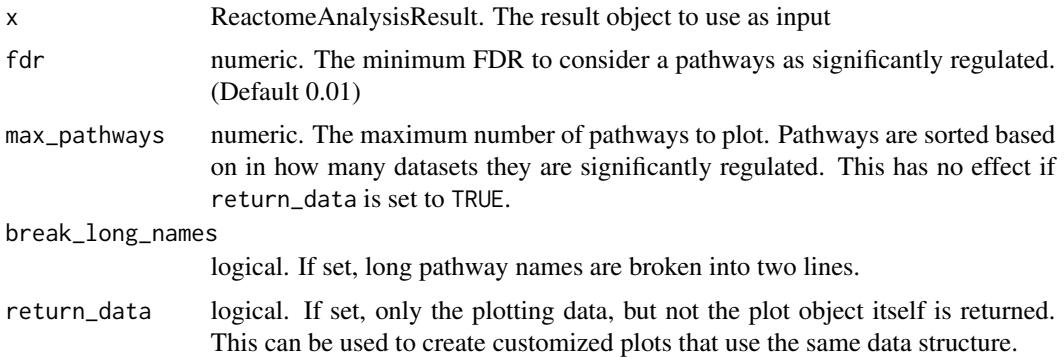

### Value

A ggplot2 plot object representing the heatmap of pathways

```
Other ReactomeAnalysisResult functions: get_result(), names,ReactomeAnalysisResult-method,
open_reactome(), pathways(), plot_correlations(), plot_gsva_heatmap(), plot_gsva_pathway(),
plot_volcano(), reactome_links(), result_types()
```
<span id="page-45-0"></span>

### <span id="page-46-0"></span>plot\_volcano 47

#### Examples

```
# load an example result
library(ReactomeGSA.data)
data(griss_melanoma_result)
# create the heatmap plot
plot_obj <- plot_heatmap(griss_melanoma_result)
# show the plot
print(plot_obj)
```
<span id="page-46-1"></span>plot\_volcano *plot\_volcano*

#### Description

Creates a volcano plot for the pathway analysis result. Every point represents one pathway, the x-axis the log fold-change and the y-axis the adjusted p-value (-log10).

#### Usage

```
plot_volcano(x, ...)
```
### Arguments

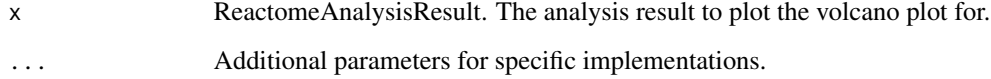

### Details

This function is only available for GSA-based analysis results.

### Value

A ggplot2 plot object representing the volcano plot.

```
Other ReactomeAnalysisResult functions: get_result(), names,ReactomeAnalysisResult-method,
open_reactome(), pathways(), plot_correlations(), plot_gsva_heatmap(), plot_gsva_pathway(),
plot_heatmap(), reactome_links(), result_types()
```
### Examples

```
# load an example result
library(ReactomeGSA.data)
data(griss_melanoma_result)
# create the volcano plot for the first dataset
plot_obj <- plot_volcano(griss_melanoma_result)
# display the plot using `print(plot_obj)`
```
plot\_volcano,ReactomeAnalysisResult-method *ReactomeAnalysisResult - plot\_volcano*

#### Description

Creates a volcano plot for the pathway analysis result. Every point represents one pathway, the x-axis the log fold-change and the y-axis the adjusted p-value (-log10).

#### Usage

## S4 method for signature 'ReactomeAnalysisResult'  $plot\_volcano(x, dataset = 1, ...)$ 

#### Arguments

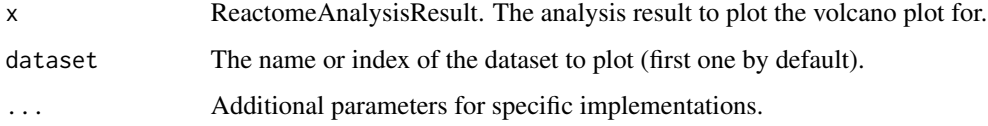

### Details

This function is only available for GSA-based analysis results.

#### Value

A ggplot2 plot object representing the volcano plot.

```
Other ReactomeAnalysisResult functions: get_result(), names,ReactomeAnalysisResult-method,
open_reactome(), pathways(), plot_correlations(), plot_gsva_heatmap(), plot_gsva_pathway(),
plot_heatmap(), reactome_links(), result_types()
```
<span id="page-47-0"></span>

### <span id="page-48-0"></span>Examples

```
# load an example result
library(ReactomeGSA.data)
data(griss_melanoma_result)
# create the volcano plot for the first dataset
plot_obj <- plot_volcano(griss_melanoma_result)
# display the plot using `print(plot_obj)`
```
print,ReactomeAnalysisRequest-method *print - ReactomeAnalysisRequest*

### Description

Shows a [ReactomeAnalysisRequest](#page-49-1) object summary.

#### Usage

## S4 method for signature 'ReactomeAnalysisRequest'  $print(x, \ldots)$ 

### Arguments

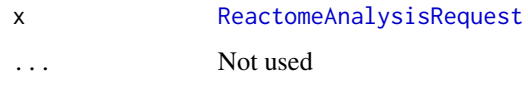

#### Value

The classname of the object

```
library(methods)
```

```
request <- ReactomeAnalysisRequest(method = "Camera")
print(request)
```

```
# add additional parameters
request <- set_parameters(request, "max_missing_values" = 0.5)
show(request)
```
<span id="page-49-0"></span>print,ReactomeAnalysisResult-method *print - ReactomeAnalysisResult*

### Description

Displays basic information about the [ReactomeAnalysisResult](#page-50-1) object.

### Usage

## S4 method for signature 'ReactomeAnalysisResult'  $print(x, \ldots)$ 

### Arguments

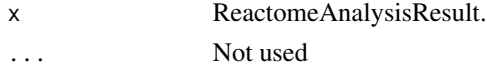

#### Value

character classname of the object

#### Examples

```
library(ReactomeGSA.data)
data(griss_melanoma_result)
```

```
print(griss_melanoma_result)
```
<span id="page-49-1"></span>ReactomeAnalysisRequest

*ReactomeAnalysisRequest class*

#### Description

This class is used to collect all information required to submit an analysis request to the Reactome Analysis System.

### Usage

ReactomeAnalysisRequest(method)

ReactomeAnalysisRequest(method)

#### Arguments

method character. Name of the method to use.

### <span id="page-50-0"></span>Value

A ReactomeAnalysisRequest object.

### Slots

method character. Name of the method to use

request\_object list. This slot should not be set manually. It stores the internal request representation and should be modified using the classes' functions. To add parameters, use [set\\_parameters,ReactomeAnalysisRequest-method](#page-0-0)

### Examples

```
library(ReactomeGSA.data)
library(methods)
# create the request method and specify its method
request <- ReactomeAnalysisRequest(method = "Camera")
# add a dataset to the request
data(griss_melanoma_proteomics)
request <- add_dataset(request = request,
             expression_values = griss_melanoma_proteomics,
             name = "Proteomics",
             type = "proteomics_int",
             comparison_factor = "condition",
             comparison_group_1 = "MOCK",
             comparison_group_2 = "MCM",
             additional_factors = c("cell.type", "patient.id"))
```
# to launch the actual analysis use the perform\_reactome\_analysis function

ReactomeAnalysisResult-class

*ReactomeAnalysisResult class*

#### <span id="page-50-1"></span>Description

A ReactomeAnalysisResult object contains the pathway analysis results of all submitted datasets at once.

#### Details

This class represents a result retrieved from the Reactome Analysis Service. It is returned by [get\\_reactome\\_analysis\\_result](#page-23-2) and its wrapper [perform\\_reactome\\_analysis](#page-35-1). Generally, object of this class should not be created manually.

### <span id="page-51-0"></span>Value

A ReactomeAnalysisResult object.

#### Slots

reactome\_release The Reactome version used to create this result.

mappings Stores the mapping results that were generated for this analysis.

results A named list containing the actual analysis results for every dataset and possibly combined results as well.

reactome\_links Links pointing to reactome results as a list.

#### Methods

[names](#page-0-0): Retrieves the names of all datasets in the result object

[result\\_types](#page-55-1): Retrieves the available result types

[pathways](#page-33-1): Merges the pathway results of all analysed datasets.

[get\\_result](#page-27-1): Retrieve a specific result as data.frame

[reactome\\_links](#page-52-1): Displays / retrieves the URLs to the available visualizations in Reactome's pathway browser.

[open\\_reactome](#page-31-1): Opens the specified Reactome visualization in the system's default browser.

```
# load an example result object
library(ReactomeGSA.data)
data(griss_melanoma_result)
# retrieve the names of all datasets in the result
names(griss_melanoma_result)
# get the combined pathway result
pathway_result <- pathways(griss_melanoma_result)
# check which result types are available
result_types(griss_melanoma_result)
# get the fold changes for the first dataset
first_dataset_name <- names(griss_melanoma_result)[1]
first_fc <- get_result(griss_melanoma_result, "fold_changes", first_dataset_name)
```
#### <span id="page-52-1"></span><span id="page-52-0"></span>Description

Displays detailed information about the result visualizations in Reactome.

#### Usage

```
reactome_links(x, ...)
```
#### Arguments

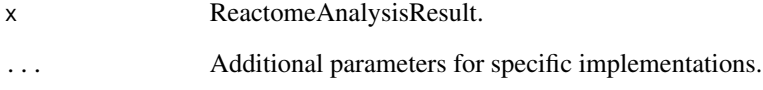

### Value

If return\_result is set to TRUE, a vector of the available visualizations.

### See Also

```
Other ReactomeAnalysisResult functions: get_result(), names,ReactomeAnalysisResult-method,
open_reactome(), pathways(), plot_correlations(), plot_gsva_heatmap(), plot_gsva_pathway(),
plot_heatmap(), plot_volcano(), result_types()
```

```
# Note: This function only works with a newly created result
# since the visualization links only stay active for 7 days
# load an example result
library(ReactomeGSA.data)
data(griss_melanoma_result)
# get the reactome link - this does only work
# with new results
reactome_links(griss_melanoma_result)
```
<span id="page-53-0"></span>reactome\_links,ReactomeAnalysisResult-method *ReactomeAnalysisResult - reactome\_links*

### Description

Displays detailed information about the result visualizations in Reactome.

### Usage

```
## S4 method for signature 'ReactomeAnalysisResult'
reactome_links(x, print_result = TRUE, return_result = FALSE)
```
#### Arguments

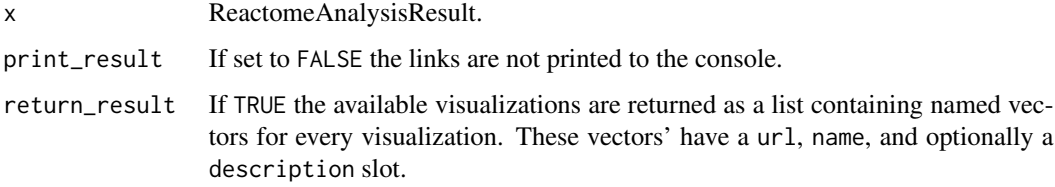

#### Value

If return\_result is set to TRUE, a vector of the available visualizations.

### See Also

```
Other ReactomeAnalysisResult functions: get_result(), names,ReactomeAnalysisResult-method,
open_reactome(), pathways(), plot_correlations(), plot_gsva_heatmap(), plot_gsva_pathway(),
plot_heatmap(), plot_volcano(), result_types()
```

```
# Note: This function only works with a newly created result
# since the visualization links only stay active for 7 days
# load an example result
library(ReactomeGSA.data)
data(griss_melanoma_result)
# get the reactome link - this does only work
# with new results
reactome_links(griss_melanoma_result)
```
<span id="page-54-0"></span>remove\_dataset *remove\_dataset*

### Description

Remove the dataset from the [ReactomeAnalysisRequest](#page-49-1) object.

### Usage

```
remove_dataset(x, dataset_name)
```
### Arguments

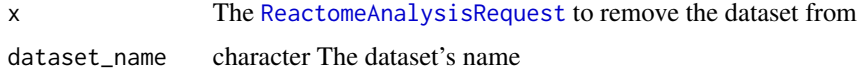

### Value

The updated [ReactomeAnalysisRequest](#page-49-1)

remove\_dataset,ReactomeAnalysisRequest-method *remove\_dataset - ReactomeAnalysisRequest*

### Description

Remove the dataset from the [ReactomeAnalysisRequest](#page-49-1) object.

### Usage

```
## S4 method for signature 'ReactomeAnalysisRequest'
remove_dataset(x, dataset_name)
```
### Arguments

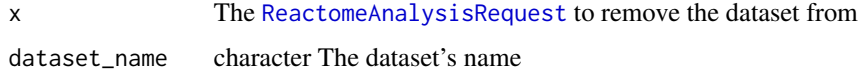

#### Value

The updated [ReactomeAnalysisRequest](#page-49-1)

<span id="page-55-1"></span><span id="page-55-0"></span>result\_types *result\_types*

#### Description

Retrieves the available result types for the [ReactomeAnalysisResult](#page-50-1) object. Currently, the Reactome Analysis System supports pathways and gene level fold\_changes as result types. Not all analysis methods return both data types though. Use the names function to find out which datasets are available in the result object.

#### Usage

result\_types(x)

#### Arguments

x ReactomeAnalysisResult.

#### Value

A cacharacter vector of result types.

#### See Also

```
Other ReactomeAnalysisResult functions: get_result(), names,ReactomeAnalysisResult-method,
open_reactome(), pathways(), plot_correlations(), plot_gsva_heatmap(), plot_gsva_pathway(),
plot_heatmap(), plot_volcano(), reactome_links()
```
#### Examples

```
# load an example result object
library(ReactomeGSA.data)
data(griss_melanoma_result)
```

```
# get the available result types
result_types(griss_melanoma_result)
```
result\_types,ReactomeAnalysisResult-method *ReactomeAnalysisResult - result\_types*

#### **Description**

Retrieves the available result types for the [ReactomeAnalysisResult](#page-50-1) object. Currently, the Reactome Analysis System supports pathways and gene level fold\_changes as result types. Not all analysis methods return both data types though. Use the names function to find out which datasets are available in the result object.

### <span id="page-56-0"></span>set\_method 57

### Usage

```
## S4 method for signature 'ReactomeAnalysisResult'
result_types(x)
```
#### Arguments

x ReactomeAnalysisResult.

### Value

A cacharacter vector of result types.

### See Also

```
Other ReactomeAnalysisResult functions: get_result(), names,ReactomeAnalysisResult-method,
open_reactome(), pathways(), plot_correlations(), plot_gsva_heatmap(), plot_gsva_pathway(),
plot_heatmap(), plot_volcano(), reactome_links()
```
#### Examples

```
# load an example result object
library(ReactomeGSA.data)
data(griss_melanoma_result)
```

```
# get the available result types
result_types(griss_melanoma_result)
```
set\_method *set\_method*

#### Description

Set the analysis method used by the [ReactomeAnalysisRequest](#page-49-1)

#### Usage

```
set_method(request, method, ...)
```
#### Arguments

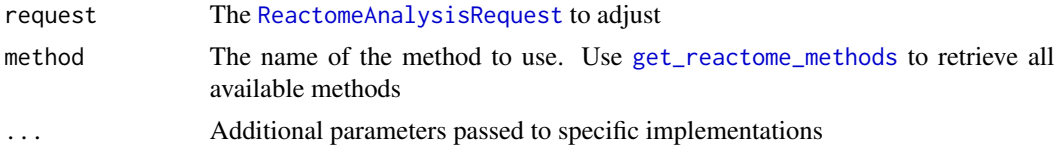

### Value

The [ReactomeAnalysisRequest](#page-49-1) with the adapted method

#### Examples

```
# create a request using Camera as an analysis
data(griss_melanoma_proteomics)
library(methods)
my_request <- ReactomeAnalysisRequest(method = "Camera")
print(my_request)
# change the method to ssGSEA
my_request <- set_method(my_request, "ssGSEA")
print(my_request)
```
set\_method,ReactomeAnalysisRequest-method *set\_method - ReactomeAnalysisRequest*

### Description

Set the analysis method used by the [ReactomeAnalysisRequest](#page-49-1)

#### Usage

```
## S4 method for signature 'ReactomeAnalysisRequest'
set_method(request, method, ...)
```
#### Arguments

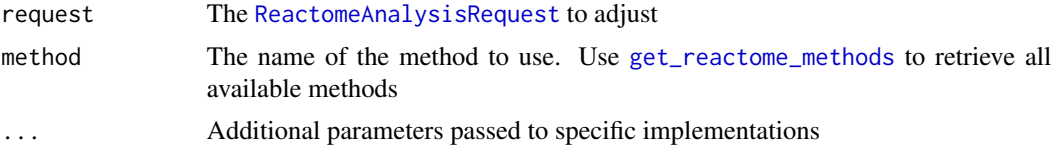

### Value

The [ReactomeAnalysisRequest](#page-49-1) with the adapted method

```
# create a request using Camera as an analysis
data(griss_melanoma_proteomics)
library(methods)
my_request <- ReactomeAnalysisRequest(method = "Camera")
print(my_request)
```
<span id="page-57-0"></span>

### <span id="page-58-0"></span>set\_parameters 59

```
# change the method to ssGSEA
my_request <- set_method(my_request, "ssGSEA")
print(my_request)
```
<span id="page-58-1"></span>set\_parameters *set\_parameters*

#### Description

Sets the analysis parameters for the given [ReactomeAnalysisRequest](#page-49-1). If the parameter is already set, it is overwritten. Use [get\\_reactome\\_methods](#page-26-1) to get a list of all available parameters for each available method.

#### Usage

```
set_parameters(request, ...)
```
#### Arguments

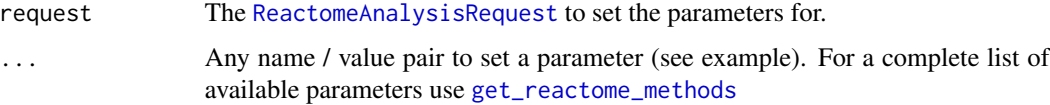

#### Details

Both, parameters with the scope "dataset" as well as "analysis" can be set on the analysis level. In this case, these parameters overwrite the system's default values. If a parameter with the scope "dataset" is defined again at the dataset level, this value will overwrite the analysis' scope value for the given dataset.

#### Value

The modified [ReactomeAnalysisRequest](#page-49-1) object

```
library(methods)
```

```
# create a request object
request <- ReactomeAnalysisRequest(method = "Camera")
# add a parameter
request <- set_parameters(request, max_missing_values = 0.5, discrete_norm_function = "TMM")
```
<span id="page-59-0"></span>set\_parameters,ReactomeAnalysisRequest-method *ReactomeAnalysisRequest - set\_parameters*

### Description

Sets the analysis parameters for the given [ReactomeAnalysisRequest](#page-49-1). If the parameter is already set, it is overwritten. Use [get\\_reactome\\_methods](#page-26-1) to get a list of all available parameters for each available method.

#### Usage

## S4 method for signature 'ReactomeAnalysisRequest' set\_parameters(request, ...)

#### Arguments

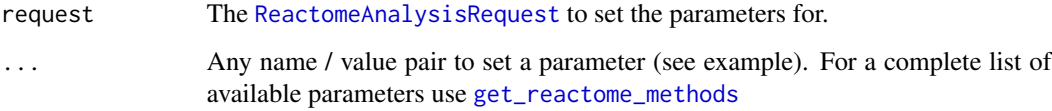

### **Details**

Both, parameters with the scope "dataset" as well as "analysis" can be set on the analysis level. In this case, these parameters overwrite the system's default values. If a parameter with the scope "dataset" is defined again at the dataset level, this value will overwrite the analysis' scope value for the given dataset.

#### Value

The modified [ReactomeAnalysisRequest](#page-49-1) object

```
library(methods)
```

```
# create a request object
request <- ReactomeAnalysisRequest(method = "Camera")
# add a parameter
```
<span id="page-60-0"></span>show,ReactomeAnalysisRequest-method *print - ReactomeAnalysisRequest*

### Description

Shows a [ReactomeAnalysisRequest](#page-49-1) object summary.

### Usage

```
## S4 method for signature 'ReactomeAnalysisRequest'
show(object)
```
### Arguments

object [ReactomeAnalysisRequest](#page-49-1)

### Value

The classname of the object

#### Examples

```
library(methods)
```

```
request <- ReactomeAnalysisRequest(method = "Camera")
print(request)
# add additional parameters
```

```
request <- set_parameters(request, "max_missing_values" = 0.5)
show(request)
```
show,ReactomeAnalysisResult-method

```
show - ReactomeAnalysisResult
```
### Description

Displays basic information about the [ReactomeAnalysisResult](#page-50-1) object.

#### Usage

```
## S4 method for signature 'ReactomeAnalysisResult'
show(object)
```
### <span id="page-61-0"></span>Arguments

object ReactomeAnalysisResult.

### Value

character classname of the object

#### Examples

```
library(ReactomeGSA.data)
data(griss_melanoma_result)
```
show(griss\_melanoma\_result)

<span id="page-61-1"></span>start\_reactome\_analysis

*Start Reactome Analysis*

### Description

Submits a [ReactomeAnalysisRequest](#page-49-1) to the Reactome Analysis Service API and returns the analysis id of the submitted job.

### Usage

```
start_reactome_analysis(request, compress = TRUE, reactome_url = NULL)
```
### Arguments

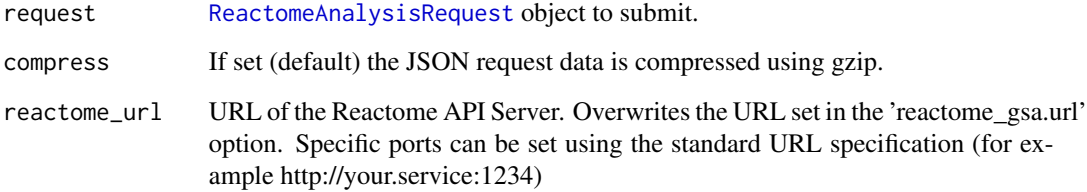

### Details

This function should only be used for very large requests that likely take a long time to complete. By default, users should use the [perform\\_reactome\\_analysis](#page-35-1) function to run an analysis.

#### <span id="page-62-0"></span>Value

character The analysis job's id.

#' @examples # create a request using Camera as an analysis library(ReactomeGSA.data) data(griss\_melanoma\_proteomics)

my\_request <- ReactomeAnalysisRequest(method = "Camera")

# set maximum missing values to 0.5 and do not create any reactome visualizations my\_request < set\_parameters(request = my\_request, max\_missing\_values =  $0.5$ , create\_reactome\_visualization = FALSE)

# add the dataset my\_request <- add\_dataset(request = my\_request, expression\_values = griss\_melanoma\_proteomics, name = "Proteomics", type = "proteomics\_int", comparison\_factor = "condition", comparison\_group\_1 = "MOCK", comparison\_group\_2 = "MCM", additional\_factors = c("cell.type", "patient.id")) # start the analysis analysis\_id <- start\_reactome\_analysis(my\_request)

wait\_for\_loading\_dataset

*wait\_for\_loading\_dataset*

### Description

This function loops until the dataset is available. If verbose is set to TRUE, the progress is displayed in a status bar.

#### Usage

wait\_for\_loading\_dataset(request, verbose, reactome\_url)

#### Arguments

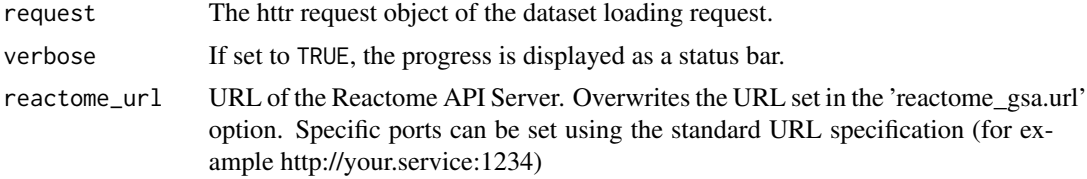

# <span id="page-63-0"></span>Index

```
∗ Reactome Service functions
    get_reactome_data_types, 26
    get_reactome_methods, 27
∗ ReactomeAnalysisResult functions
    get_result, 28
    names,ReactomeAnalysisResult-method,
        32
    open_reactome, 32
    pathways, 34
    plot_correlations, 37
    plot_gsva_heatmap, 39
    plot_gsva_pathway, 41
    plot_heatmap, 45
    plot_volcano, 47
    reactome_links, 53
    result_types, 56
∗ add_dataset methods
    add_dataset, 3
    2224
        5
    add_dataset,ReactomeAnalysisRequest,DGELi§€<sup>t</sup>m@€A6¿ome_analysis_status,2425
        7
    add_dataset,ReactomeAnalysisRequest,EList-method,
26, 28
        8
    add_dataset,ReactomeAnalysisRequest,ExpressionSet-method,
get_result, 28, 32–35, 38, 40–43, 45–48,
        10
    add_dataset,ReactomeAnalysisRequest,matri&eħẽtħ&Wļt,ReactomeAnalysisResult-method,
        12
add_dataset, 3, 6, 8, 10, 11, 13, 27
add_dataset,ReactomeAnalysisRequest,data.frame-method,
load_public_dataset, 31
        5
add_dataset,ReactomeAnalysisRequest,DGEList-method,
names, 28, 29, 52
        7
add_dataset,ReactomeAnalysisRequest,EList-method,
        8
29,303232,34,3538,
        10
add_dataset,ReactomeAnalysisRequest,matrix-medped.reactome,ReactomeAnalysisResult-method,
        12
                                             analyse_sc_clusters, 14
                                             analyse_sc_clusters,Seurat-method, 15
                                             analyse_sc_clusters,SingleCellExperiment-method,
                                                      17
                                             break_names, 18
                                             check_reactome_url, 19
                                             checkRequestValidity, 19
                                             convert_reactome_result, 20
                                             data_frame_as_string, 20
                                              fetch_public_data, 21
                                              find_public_datasets, 21, 21, 31
                                              get_dataset_loading_status, 22
                                             get_fc_for_dataset, 23
                                             get_is_sig_dataset, 23
                                              get_reactome_analysis_result, 24, 51
                                             get_reactome_data_types, 4, 5, 7, 9, 11, 13,
                                             get_reactome_methods, 26, 27, 57–60
                                                      52–54, 56, 57
                                                      29
                                             is_gsva_result, 30
                                             names, ReactomeAnalysisResult-method,
                                                      32
                                                      40–43, 45–48, 52–54, 56, 57
                                                      33
```
#### INDEX 65

pathways, *[29,](#page-28-0) [30](#page-29-0)*, *[32](#page-31-0)[–34](#page-33-0)*, [34,](#page-33-0) *[38](#page-37-0)*, *[40–](#page-39-0)[43](#page-42-0)*, *[45](#page-44-0)[–48](#page-47-0)*, *[52](#page-51-0)[–54](#page-53-0)*, *[56,](#page-55-0) [57](#page-56-0)* pathways,ReactomeAnalysisResult-method, [35](#page-34-0) perform\_reactome\_analysis, *[24](#page-23-0)*, [36,](#page-35-0) *[51](#page-50-0)*, *[62](#page-61-0)* plot\_correlations, *[29,](#page-28-0) [30](#page-29-0)*, *[32–](#page-31-0)[35](#page-34-0)*, [37,](#page-36-0) *[40](#page-39-0)[–43](#page-42-0)*, *[45](#page-44-0)[–48](#page-47-0)*, *[53,](#page-52-0) [54](#page-53-0)*, *[56,](#page-55-0) [57](#page-56-0)* plot\_correlations,ReactomeAnalysisResult-method, [38](#page-37-0) plot\_gsva\_heatmap, *[29,](#page-28-0) [30](#page-29-0)*, *[32–](#page-31-0)[35](#page-34-0)*, *[38](#page-37-0)*, [39,](#page-38-0) *[42,](#page-41-0) [43](#page-42-0)*, *[45](#page-44-0)[–48](#page-47-0)*, *[53,](#page-52-0) [54](#page-53-0)*, *[56,](#page-55-0) [57](#page-56-0)* plot\_gsva\_heatmap,ReactomeAnalysisResult-meth $\mathrm{S}^\mathsf{hopw}_\mathsf{A},$ ReactomeAnalysisRequest-method, [40](#page-39-0) plot\_gsva\_pathway, *[29,](#page-28-0) [30](#page-29-0)*, *[32–](#page-31-0)[35](#page-34-0)*, *[38](#page-37-0)*, *[40,](#page-39-0) [41](#page-40-0)*, [41,](#page-40-0) *[45](#page-44-0)[–48](#page-47-0)*, *[53,](#page-52-0) [54](#page-53-0)*, *[56,](#page-55-0) [57](#page-56-0)* plot\_gsva\_pathway,ReactomeAnalysisResult-method, wait\_for\_loading\_dataset, [63](#page-62-0)[42](#page-41-0) plot\_gsva\_pca, [43](#page-42-0) plot\_gsva\_pca,ReactomeAnalysisResult-method, [44](#page-43-0) plot\_heatmap, *[29,](#page-28-0) [30](#page-29-0)*, *[32–](#page-31-0)[35](#page-34-0)*, *[38](#page-37-0)*, *[40–](#page-39-0)[43](#page-42-0)*, [45,](#page-44-0) *[47,](#page-46-0) [48](#page-47-0)*, *[53,](#page-52-0) [54](#page-53-0)*, *[56,](#page-55-0) [57](#page-56-0)* plot\_heatmap,ReactomeAnalysisResult-method, [46](#page-45-0) plot\_volcano, *[29,](#page-28-0) [30](#page-29-0)*, *[32–](#page-31-0)[35](#page-34-0)*, *[38](#page-37-0)*, *[40–](#page-39-0)[43](#page-42-0)*, *[45,](#page-44-0) [46](#page-45-0)*, [47,](#page-46-0) *[53,](#page-52-0) [54](#page-53-0)*, *[56,](#page-55-0) [57](#page-56-0)* plot\_volcano,ReactomeAnalysisResult-method, [48](#page-47-0) print,ReactomeAnalysisRequest-method, [49](#page-48-0) print,ReactomeAnalysisResult-method, [50](#page-49-0) reactome\_links, *[29,](#page-28-0) [30](#page-29-0)*, *[32–](#page-31-0)[35](#page-34-0)*, *[38](#page-37-0)*, *[40–](#page-39-0)[43](#page-42-0)*, *[45](#page-44-0)[–48](#page-47-0)*, *[52](#page-51-0)*, [53,](#page-52-0) *[56,](#page-55-0) [57](#page-56-0)* reactome\_links,ReactomeAnalysisResult-method, [54](#page-53-0) ReactomeAnalysisRequest, *[4](#page-3-0)*, *[6](#page-5-0)*, *[8,](#page-7-0) [9](#page-8-0)*, *[11](#page-10-0)*, *[13](#page-12-0)*, *[36](#page-35-0)*, *[49](#page-48-0)*, [50,](#page-49-0) *[55](#page-54-0)*, *[57–](#page-56-0)[62](#page-61-0)* ReactomeAnalysisResult, *[15,](#page-14-0) [16](#page-15-0)*, *[18](#page-17-0)*, *[20](#page-19-0)*, *[28](#page-27-0)[–30](#page-29-0)*, *[32](#page-31-0)*, *[39](#page-38-0)*, *[41–](#page-40-0)[44](#page-43-0)*, *[50](#page-49-0)*, *[56](#page-55-0)*, *[61](#page-60-0)* ReactomeAnalysisResult *(*ReactomeAnalysisResult-class*)*, [51](#page-50-0) ReactomeAnalysisResult-class, [51](#page-50-0) remove\_dataset, [55](#page-54-0) remove\_dataset,ReactomeAnalysisRequest-method, [55](#page-54-0) result\_types, *[28](#page-27-0)[–30](#page-29-0)*, *[32](#page-31-0)[–35](#page-34-0)*, *[38](#page-37-0)*, *[40](#page-39-0)[–43](#page-42-0)*, *[45](#page-44-0)[–48](#page-47-0)*, *[52](#page-51-0)[–54](#page-53-0)*, [56](#page-55-0) result\_types,ReactomeAnalysisResult-method, [56](#page-55-0) set\_method, [57](#page-56-0) set\_method, ReactomeAnalysisRequest-method, [58](#page-57-0) set\_parameters, *[27](#page-26-0)*, [59](#page-58-0) set\_parameters,ReactomeAnalysisRequest-method, [60](#page-59-0) [61](#page-60-0) show, ReactomeAnalysisResult-method, [61](#page-60-0) start\_reactome\_analysis, *[25](#page-24-0)*, [62](#page-61-0)